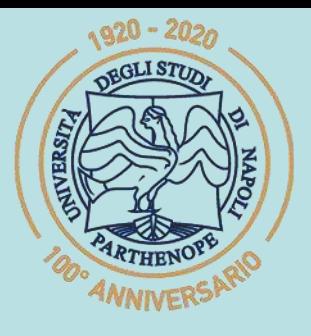

SIS Scuola Interdipartimentale

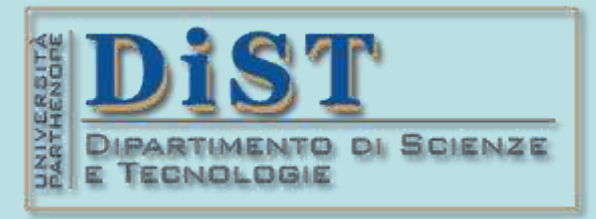

# Laurea Magistrale in STN Applicazioni di Calcolo Scientifico e Laboratorio di ACS  $(12 \text{ c}$ fu)

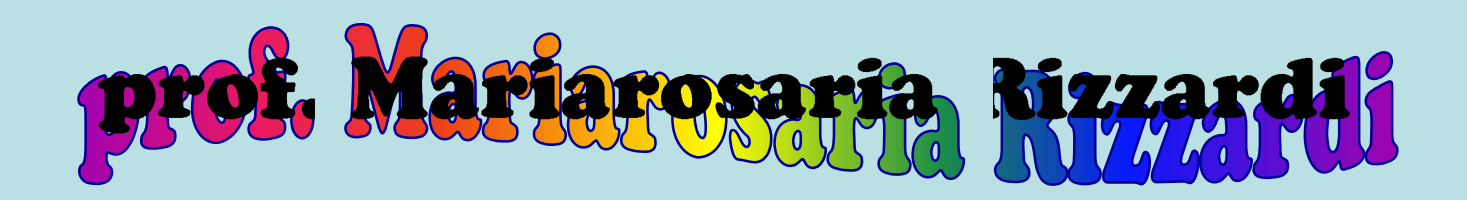

Centro Direzionale di Napoli – Isola C4 stanza: n. 423 – Lato Nord, 4° piano tel.: 081 547 6545 email: mariarosaria.rizzardi@uniparthenope.it

## Argomenti trattati ➢ **Curve e superfici:** equazioni cartesiane e parametriche, curve regolari.

- ➢ **Sistemi di coordinate:** cartesiane, polari, cilindriche, sferiche, omogenee.
- ➢ **Retta tangente a una curva, piano tangente a una superficie, retta normale.**
- ➢ **Curve a tratti:** continuità geometrica e parametrica.

### Rappresentazione di curve e superfici

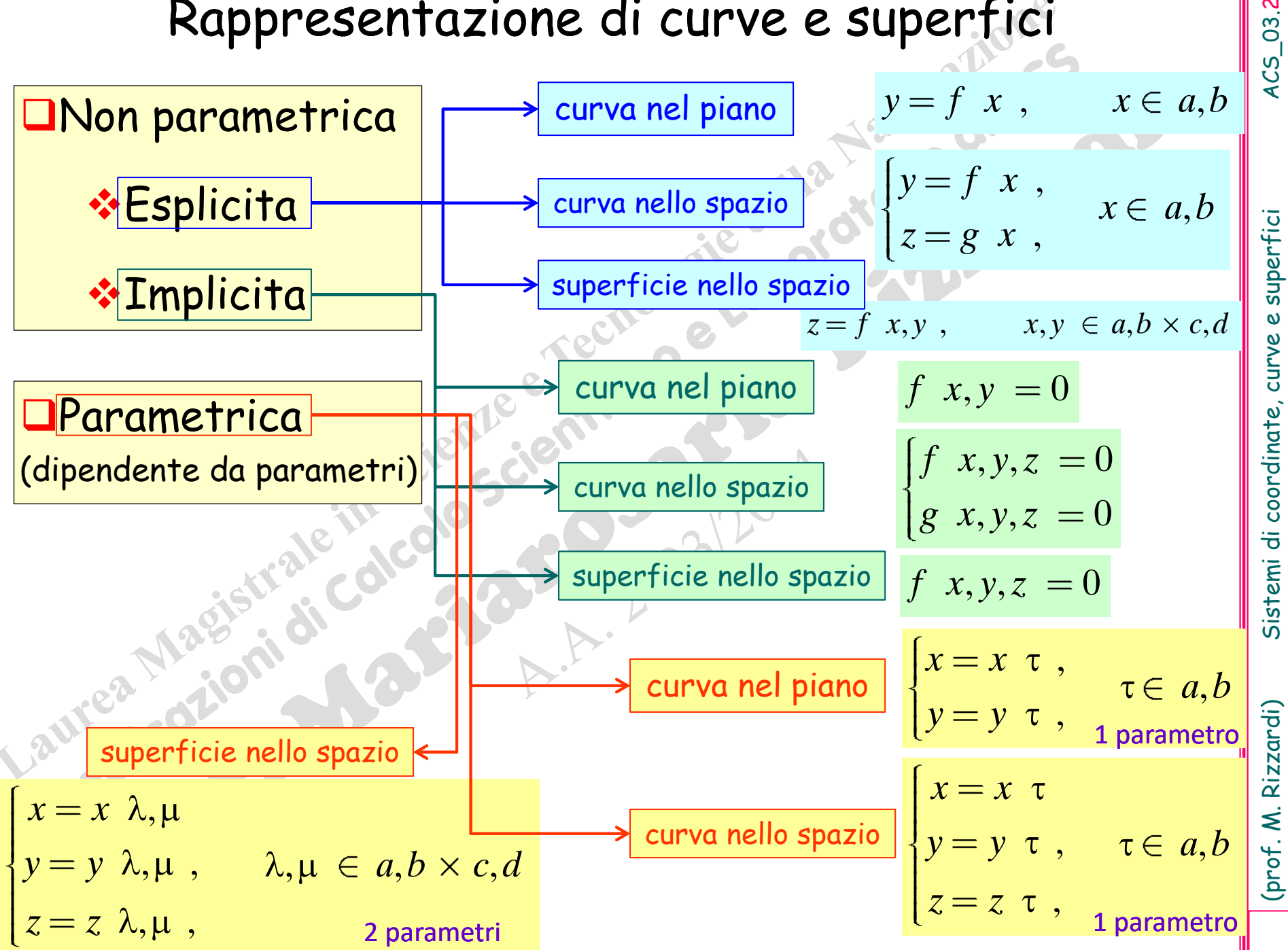

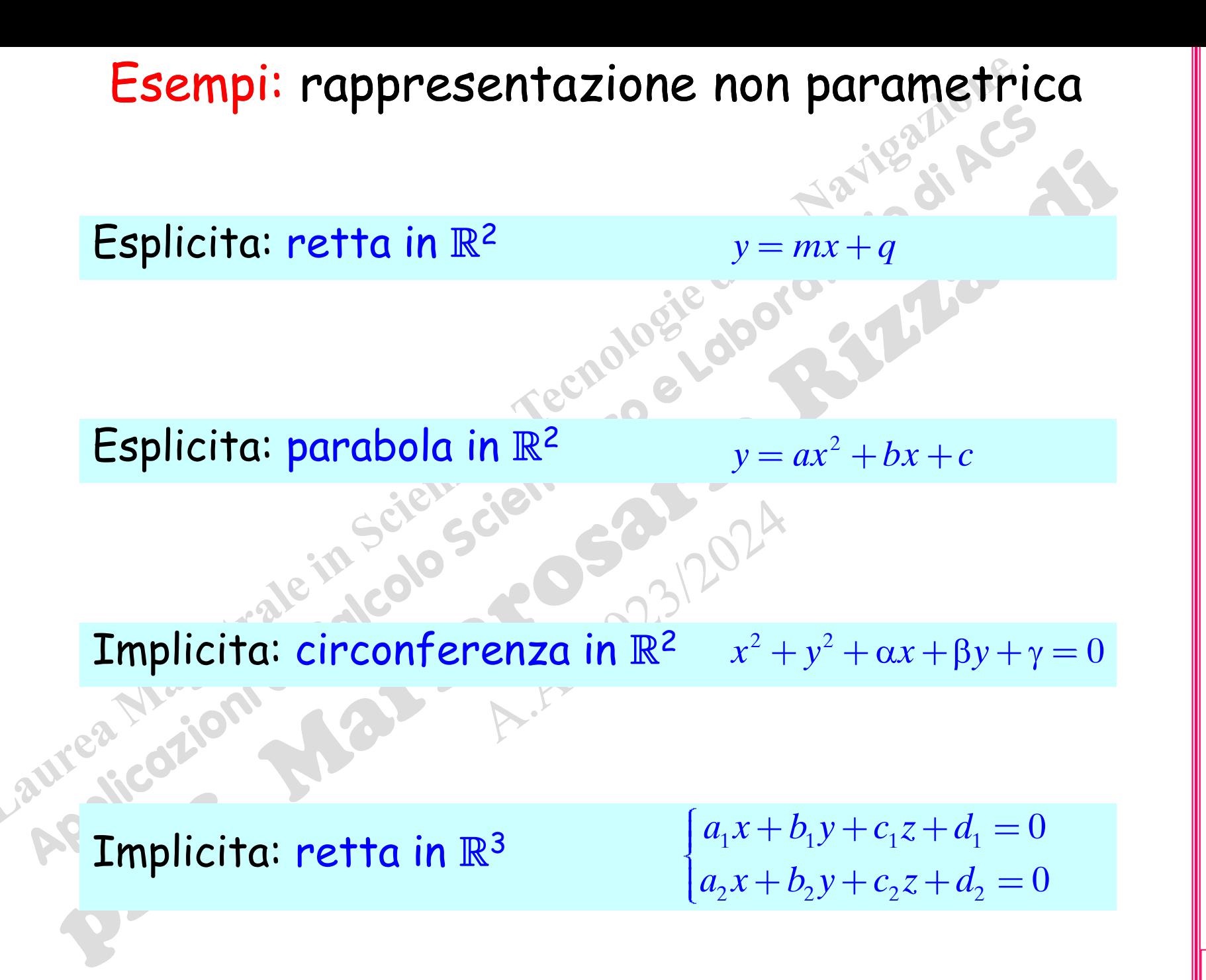

 $4C5$  03.3

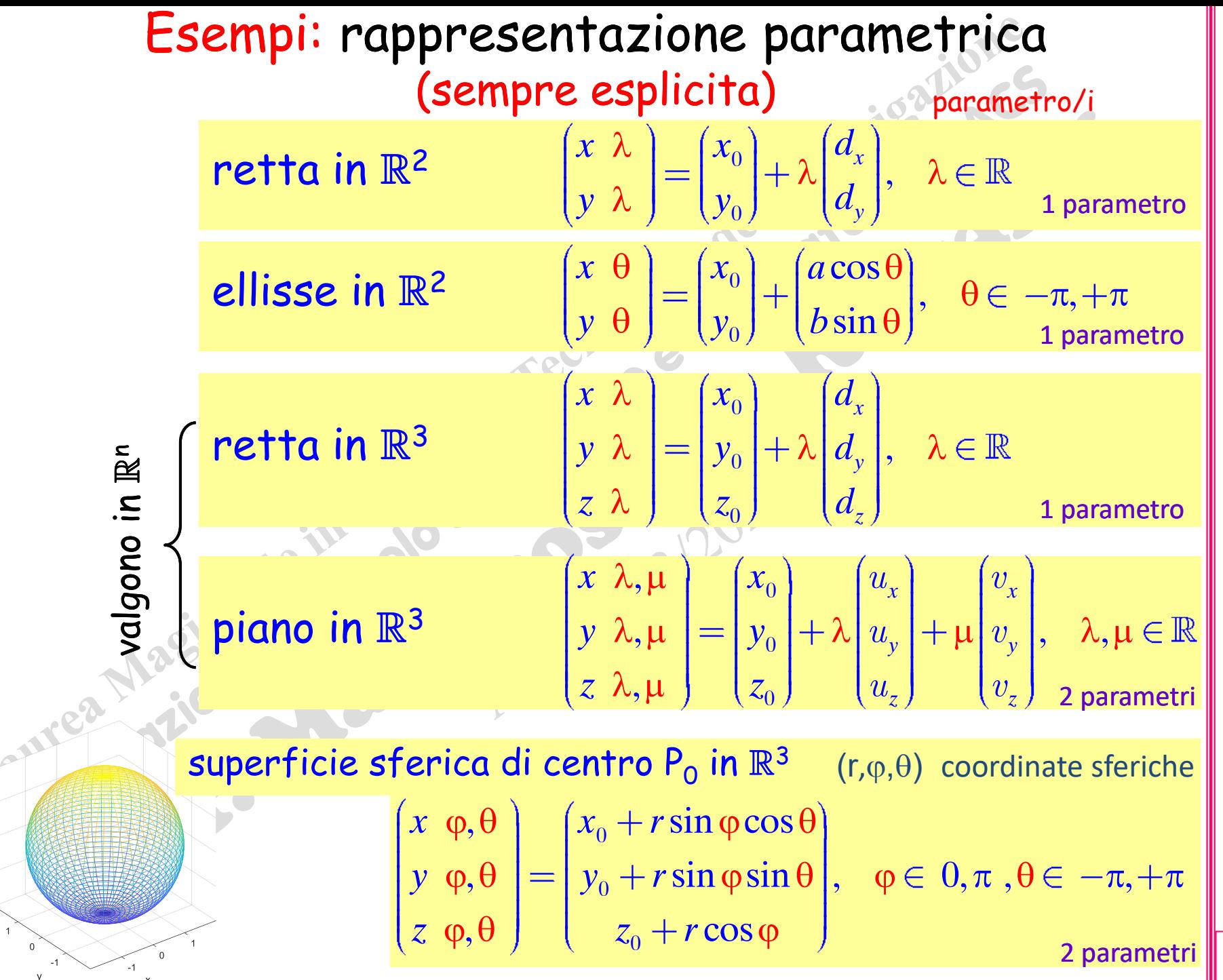

(prof. M. Rizzardi) Sistemi di coordinate, curve e superfici ACS\_03. Sistemi di coordinate, curve e superfici

 $ACS_03.4$ 

(prof. M. Rizzardi)

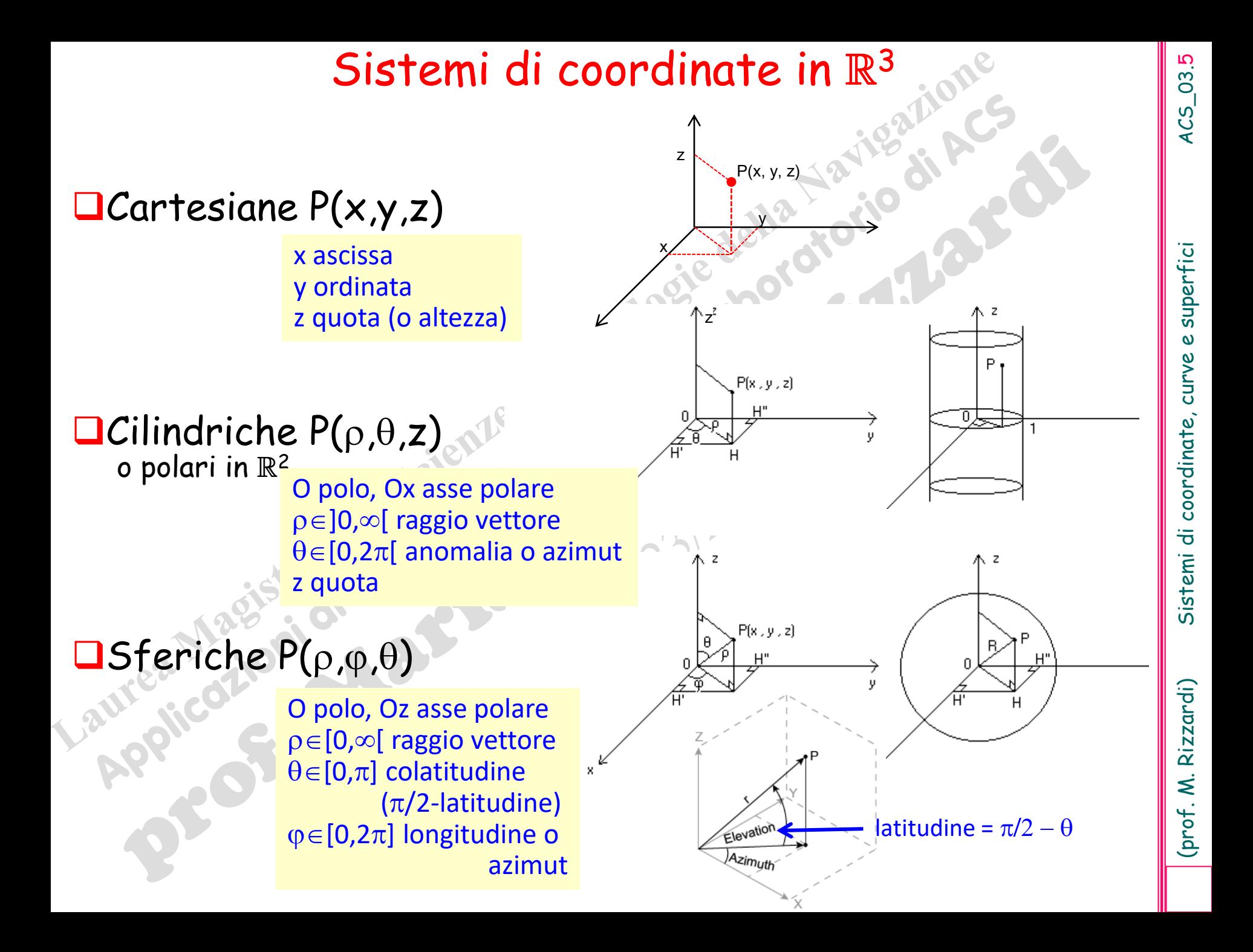

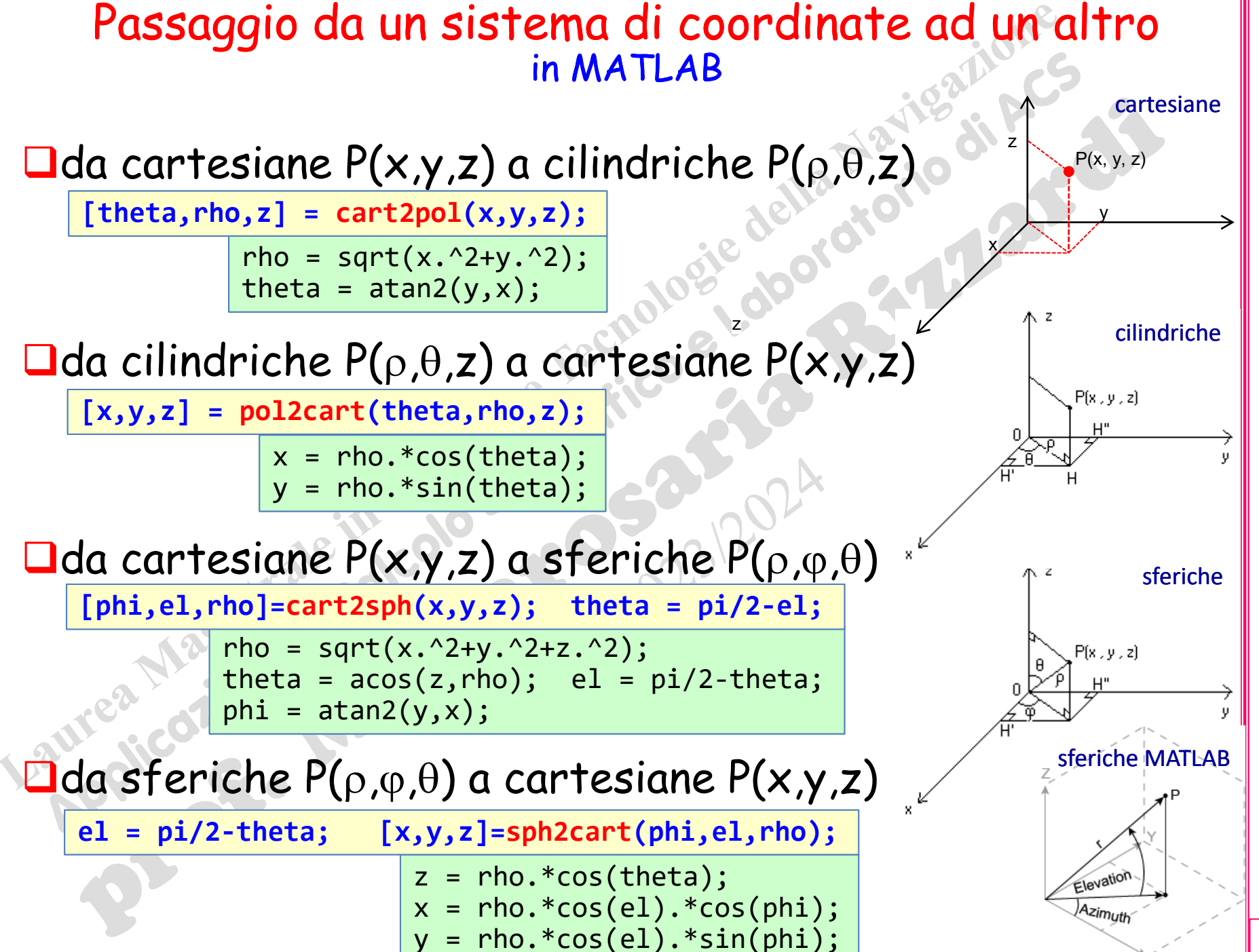

Rizzardi)

 $\dot{\leq}$ 

(prof.

**Coordinate omogenee** (o coordinate proiettive) Introdotte da August Ferdinand Moebius nel 1827. Idea: avere una rappresentazione del punto all'infinito dello stesso tipo di quella dei punti al finito. **Esempio:** P punto al finito in  $\mathbb{R}^2$ 1 2  $x_1$   $\sim$  m<sub>2</sub> *P x* coordinate cartesiane  $\| \mathcal{X}_2 - X_{\mathcal{A}} \|$  coordinate omogenee 3 1 om  $1 - 2$  $X_{_3}$ *X* 3 *P X* 3  $x_{\overline 2}$ 1 2 1 *x X X X X* 1  $3\vert$  (9)  $\vert -6 \vert$  (3) 3  $2$   $|\equiv$   $|6|$   $\equiv$   $|-4|$   $\equiv$   $\cdots$   $\equiv$   $k$   $|2$  $3|$   $|-2|$   $|1$ 2  $P\left[\left.\left|.\right|\right|\leftrightarrow\left|2\right|\right|\equiv\left|6\right|\equiv\left|-4\right|\equiv\cdots\equiv k\left|2\right|,k\neq0$ si aggiunge una dimensione *X*<sup>3</sup><sup> $3$ </sup>=−2  $X_{3}=1$  $(X_3=3)$   $X_3=3$  $(3,2,$ (−6,−4,−) • punti al finito  $(X_3,2,0) = \infty$   $\qquad X_3 = 0$ detto vettore aumentato (augmented vector) L'origine si rappresenta come  $(0,0,1)^\mathsf{T}$  e **NON** come  $(0,0,0)^\mathsf{T}$  $P_{\rm{om}}$  rappresenta una classe di equivalenza che identifica tutti i punti allineati in  $\mathbb{R}^3$  del tipo:  $X_3\neq 0$ 

(prof. M. Rizzardi) Sistemi di coordinate, curve e superfici ACS\_03. superfic curve e Sistemi di coordinate,

 $ACS_03.7$ 

Rizzardi) Ż (prof. In 2D il piano proiettivo reale può essere pensato come il piano Euclideo cui si aggiungono i punti all'infinito (o punti impropri), che sono considerati giacere su una retta detta retta all'infinito.

Esiste un punto all'infinito per ogni direzione (inclinazione di una retta), informalmente definito come limite di un punto, sulla retta, che si allontana indefinitamente dall'origine.

Rette parallele nel piano Euclideo sono considerate intersecarsi nel punto all'infinito corrispondente alla loro direzione comune.

,

*t t*

Nel piano Euclideo reale una retta passante per l'origine ha equazione cartesiana:  $r : ax + by = 0$ , con  $|a|+|b| \neq 0$ .

*<sup>x</sup> b*

*y*  $\vert -a \vert$ 

ed equazione parametrica: (in coordinate cartesiane)

Posto  $w = 1/t$ , dall'equazione parametrica, il generico punto sulla retta è descritto da:

coordinate cartesiane | coordinate omogenee 1 , *b w w t x*  $y$   $a$ *w* 1 , *w t w w <sup>x</sup> b*  $y = -a$ 

Per  $|t| \rightarrow \infty$  il punto tende all'infinito e  $|w| \rightarrow 0$ . Il punto all'infinito della retta *r* (direzione) viene descritto in coordinate omogenee come (*b*,−*a*,0).

(prof. M. Rizzardi) Sistemi di coordinate, curve e superfici ACS\_03. curve coordinate, .<br>ਰ Sistemi  $P(3,2) \in r : -2x + 3y = 0$  $(3,2,1)$   $\iff -2x + 3y = 0$ Rizzardi)  $\infty=(3,2,0)$ (prof. M.

 $0 \mid \alpha \mid + \mid \beta \mid \neq 0$ 

 $\boldsymbol{\alpha}$ 

<u>in generale</u>  $\infty \equiv |\beta|$ 

 $ACS_03.8$ 

superfic

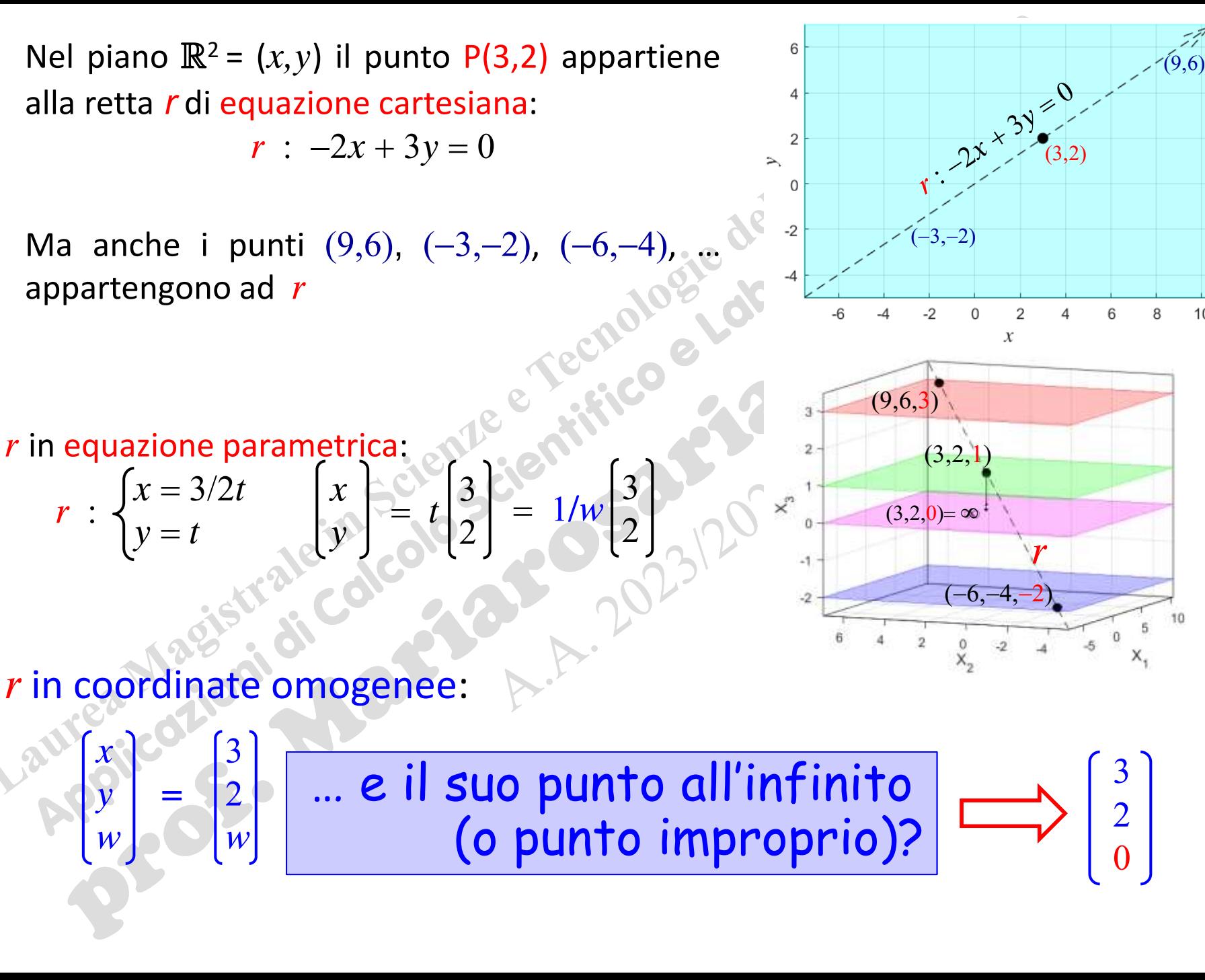

თ

<u>03.</u>

**4CS** 

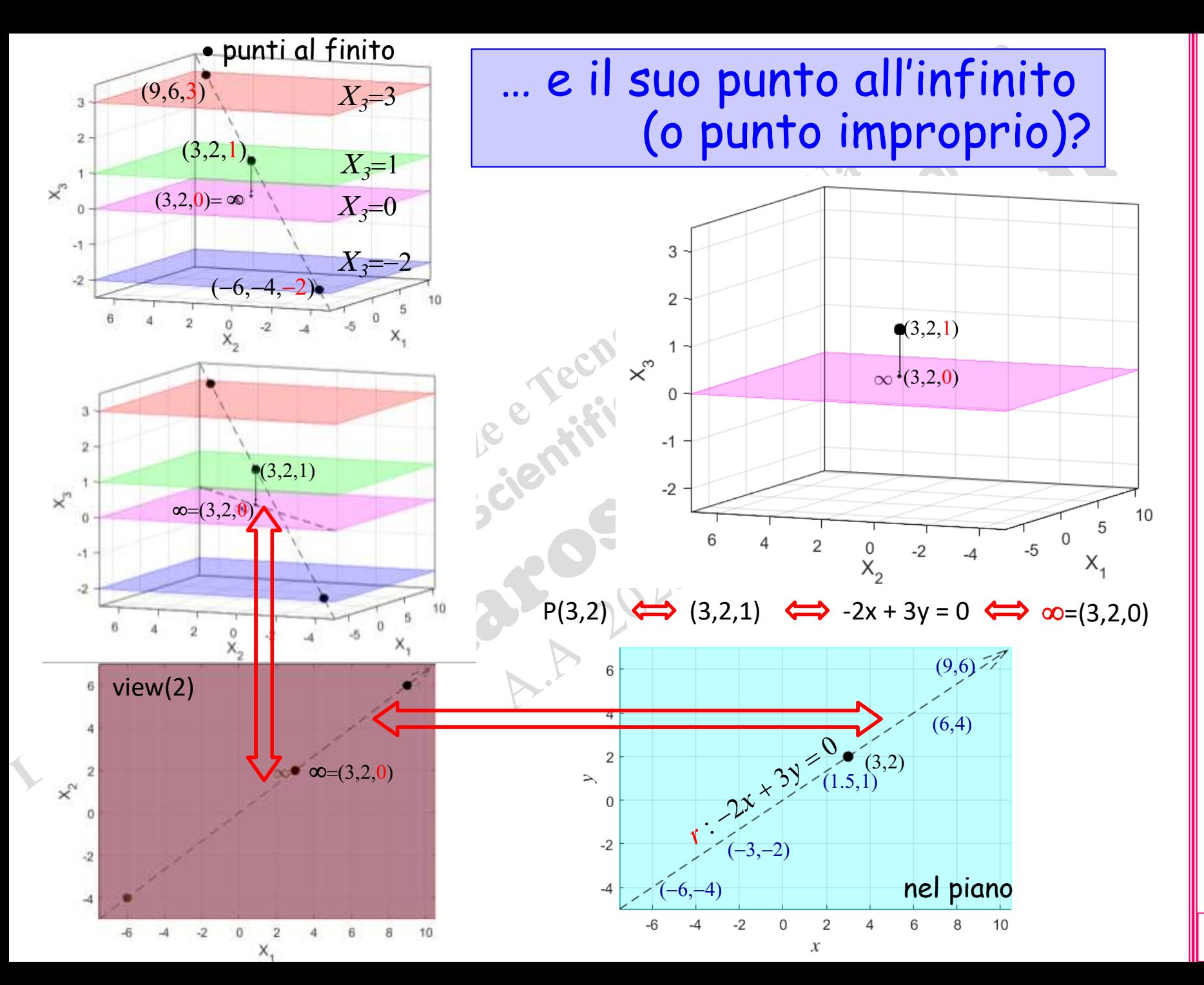

ACS\_03.10

(prof. M. Rizzardi) Sistemi di coordinate, curve e superfici ACS\_03.10 Sistemi di coordinate, curve e superfici

(prof. M. Rizzardi)

### Equazione parametrica di una retta qualsiasi dello spazio affine\* R<sup>2</sup> in coordinate omogenee

**\*** Anticipazione: Spazio Lineare come insieme di vettori, Spazio Affine come insieme di punti.

1. Dati un punto  $P_0(x_0, y_0)$  ed una direzione d (punto all'infinito):

equazione vettoriale

equazioni scalari

$$
\begin{pmatrix} x \\ y \\ 1 \end{pmatrix} = \begin{pmatrix} x_0 \\ y_0 \\ 1 \end{pmatrix} + \lambda \begin{pmatrix} \alpha \\ \beta \\ 0 \end{pmatrix}, \quad \lambda \in \mathbb{R}
$$

 $P - P \perp \lambda d \quad \lambda \subset \mathbb{R}$ 

2. Dati due punti  $P_1(x_1, y_1)$  e  $P_2(x_2, y_2)$ :

equazione vettoriale

equazioni scalari

$$
P = P_1 + \lambda P_2 - P_1, \quad \lambda \in \mathbb{R}
$$
  

$$
\begin{pmatrix} x \\ y \\ 1 \end{pmatrix} = \begin{pmatrix} x_1 \\ y_1 \\ 1 \end{pmatrix} + \lambda \begin{pmatrix} x_2 \\ y_2 \\ 1 \end{pmatrix} - \begin{pmatrix} x_1 \\ y_1 \\ 1 \end{pmatrix} = \begin{pmatrix} x_1 \\ y_1 \\ 1 \end{pmatrix} + \lambda \begin{pmatrix} x_2 - x_1 \\ y_2 - y_1 \\ 0 \end{pmatrix}, \quad \lambda \in \mathbb{I}
$$

direzione d

### Coordinate omogenee in R<sup>3</sup>

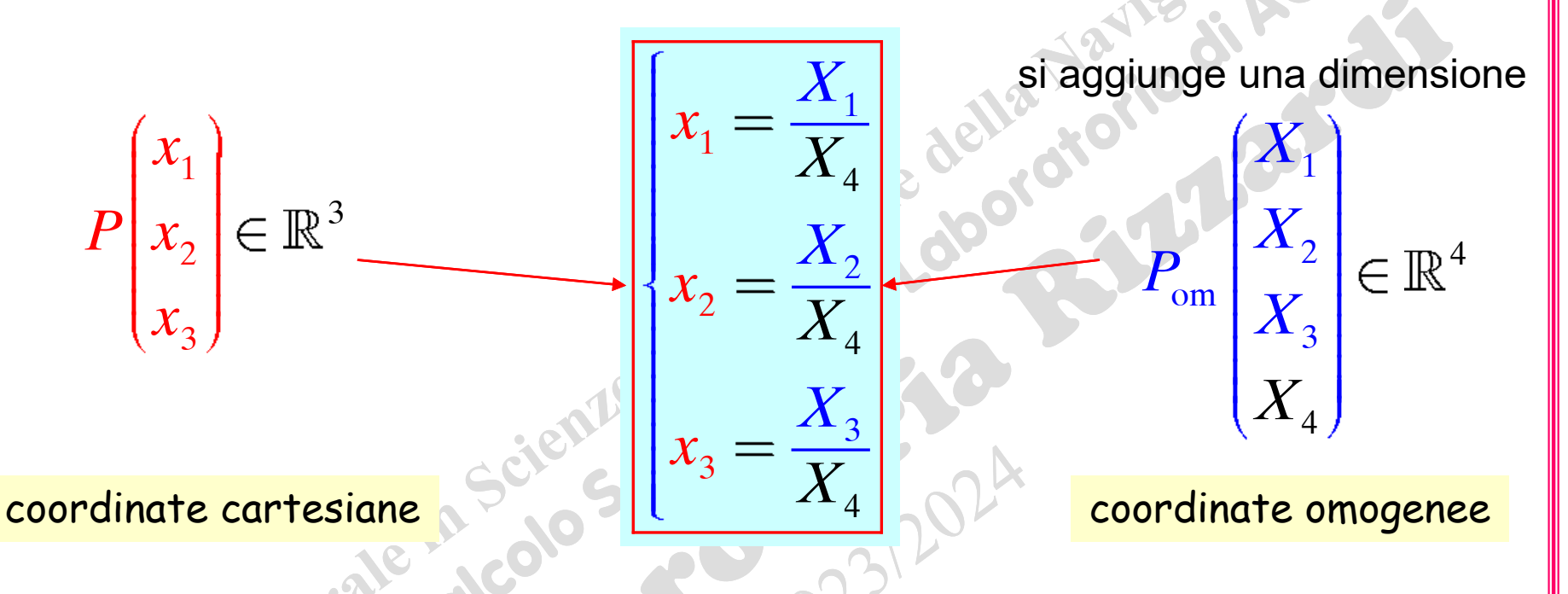

*P*om rappresenta una classe di equivalenza che identifica tutti i punti allineati in  $\mathbb{R}^4$  del tipo:

$$
\overbrace{P} \begin{pmatrix} 3 \\ 2 \\ -2 \end{pmatrix} \leftrightarrow \begin{pmatrix} 3 \\ 2 \\ -2 \\ 1 \end{pmatrix} \equiv \begin{pmatrix} 9 \\ 6 \\ -6 \\ 3 \end{pmatrix} \equiv \begin{pmatrix} -6 \\ -4 \\ -2 \\ -2 \end{pmatrix} \equiv \dots
$$
detto vettore aumentato (augmented vector) -

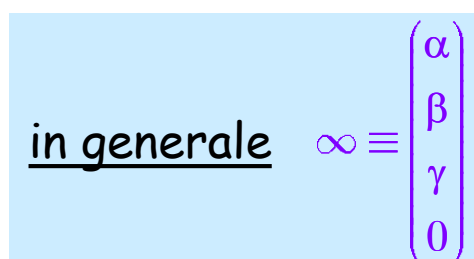

### Equazione parametrica di una retta qualsiasi dello spazio affine  $R<sup>3</sup>$  in coordinate omogenee

1. Dati un punto  $P_0(x_0, y_0, z_0)$  ed una direzione d:

equazione vettoriale

equazioni scalari

Ale in

$$
P = P_0 + \lambda d, \quad \lambda \in \mathbb{R}
$$
  

$$
\begin{pmatrix} x \\ y \\ z \\ z \end{pmatrix} = \begin{pmatrix} x_0 \\ y_0 \\ z_0 \\ 1 \end{pmatrix} + \lambda \begin{pmatrix} \alpha \\ \beta \\ \gamma \\ 0 \end{pmatrix}, \quad \lambda \in \mathbb{R}
$$

2. Dati due punti  $P_1(x_1, y_1, z_1)$  e  $P_2(x_2, y_2, z_2)$ :  $1$   $P$   $=$   $P$   $P$   $+$   $\lambda$   $=$   $P$   $P$   $P$   $\lambda$ 

equazioni scalari

$$
\begin{aligned}\nx \\
y \\
z \\
z \\
1\n\end{aligned}\n=\n\begin{bmatrix}\nx_1 \\
y_1 \\
z_1 \\
1\n\end{bmatrix}\n+ \lambda\n\begin{bmatrix}\nx_2 \\
y_2 \\
z_2 \\
1\n\end{bmatrix}\n- \begin{bmatrix}\nx_1 \\
y_1 \\
z_1 \\
1\n\end{bmatrix}\n=\n\begin{bmatrix}\nx_1 \\
y_1 \\
z_1 \\
1\n\end{bmatrix}\n+ \lambda\n\begin{bmatrix}\nx_2 - x_1 \\
y_2 - y_1 \\
z_2 - z_1 \\
0\n\end{bmatrix}, \quad \lambda \in \mathbb{R}
$$

(prof. M. Rizzardi)

direzione

# Vantaggi delle coordinate omogenee

punto all'infinito ha una rappresentazione come tutti gli altri punti al finito.

❑Tutte le trasformazioni affini (compresa la traslazione) possono essere descritte mediante una **matrice** 

composizione di trasformazioni affini si riduce al prodotto delle loro matrici.

punto all'infinito ha una rappresentazione come tutti gli altri punti al finito.

 $2x+3y-2=0$ 

 $2x + 3y + 7 = 0$ 

*<sup>x</sup> y*

rette parallele

Intersezione di 2 rette nel piano:

nessuna soluzione

In coordinate omogenee:

$$
\begin{cases} W = 0 \\ 2X + 3Y = 0 \end{cases}
$$

re **conogene:**  
\n
$$
\begin{bmatrix}\n2\frac{X}{W} + 3\frac{Y}{W} - 2 = 0 \\
2\frac{X}{W} + 3\frac{Y}{W} + 7 = 0\n\end{bmatrix}\n\begin{bmatrix}\n2X + 3Y - 2W = 0 \\
2X + 3Y + 7W = 0 \\
2X + 3Y + 7W = 0\n\end{bmatrix}
$$
\n
$$
\begin{bmatrix}\nX = 3\lambda \\
Y = -2\lambda \\
W = 0\n\end{bmatrix}
$$
\nsoluzione: punto all'infinite

(prof. M. Rizzardi)

 $\mathbf U$ 

(prof. M. Rizzardi)

❑Tutte le trasformazioni affini (compresa la traslazione) possono essere descritte mediante una matrice. Vantaggi delle coordinate omogenee: esempi Rotazione *R* di un angolo  $\theta$  in  $\mathbb{R}^2$ in coordinate omogenee:  $\cos \theta$   $-\sin \theta$  0  $\sin \theta$   $\cos \theta$  0 0 0 1 *R* Traslazione *T* di passo  $(x_0, y_0)$ <sup>T</sup> in  $\mathbb{R}^2$ e  $T$  di passo  $(x_0,y_0)^\intercal$  in  $\mathbb{R}^2$   $\qquad \qquad T = \begin{bmatrix} 1 & 0 & x_0 \ 0 & 1 & y_0 \end{bmatrix}$ 1 0 0 1 0 0 1 *x*  $y = \begin{bmatrix} 1 & 2 \ x_2 & -1 \end{bmatrix} \in \mathbb{R}^2$ <br>
one *T* di passo  $(x_0, y_0)^\top$  in  $\mathbb{R}^2$ <br>
in coordinate omogenee:  $T = \begin{bmatrix} 1 & 0 & x_0 \ 0 & 1 & y_0 \end{bmatrix}$ 2  $1 - m^2$ 2  $T$  :  $x \in \mathbb{R}^2 \longrightarrow y$ 1 *x x*  $\cos \theta$   $-\sin$  $\sin \theta$  cos *A*  $\theta$   $-\sin\theta$  $\theta$  cos $\theta$ 

❑La composizione di trasformazioni affini si riduce al prodotto delle loro matrici.

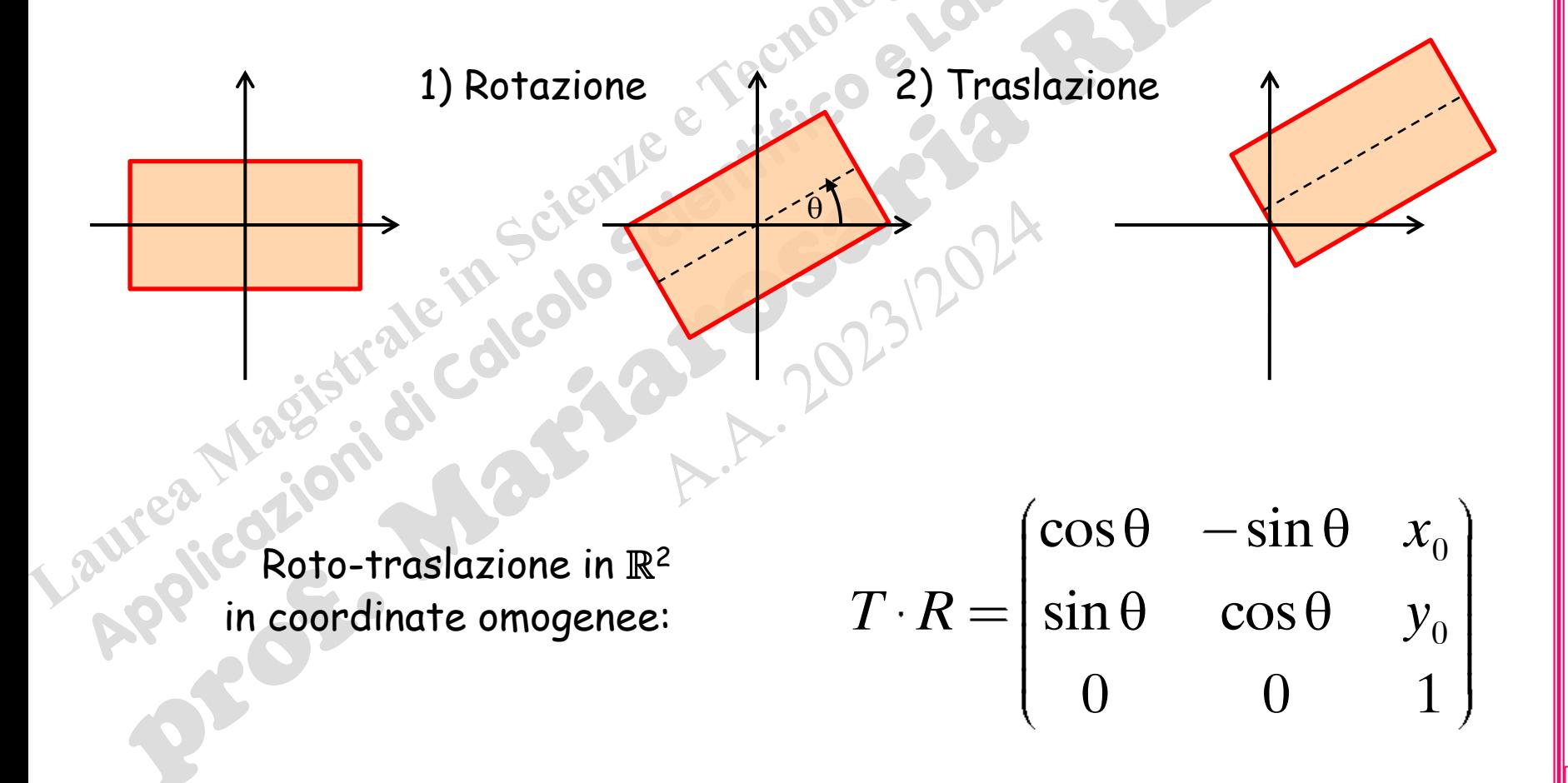

(prof. M. Rizzardi)

### Curve regolari

Una curva  $\Gamma$  in  $\mathbb{R}^2$  o in  $\mathbb{R}^3$  ( $\mathbb{R}^n$ ), descritta dalle sue equazioni parametriche  $\Gamma : \underline{x} = \underline{x}(\tau)$   $\tau$  parametro reale  $\tau \in [a, b]$ 

- è **semplice** (non si intreccia) se la funzione vettoriale  $\mathbf{x}(\tau)$  è iniettiva;
- $\triangleright$  è chiusa se  $\underline{x}(a)=\underline{x}(b)$ ;

Una curva  $\Gamma$  in  $\mathbb{R}^2$  o in  $\mathbb{R}^3$  ( $\mathbb{R}^n$ ), descritta dalle sue equazioni parametriche  $\mathbf{F} : \underline{x} = \underline{x}(\tau)$   $\tau$  parametro reale  $\tau \in [a, b]$ 

- è **semplice** e **regolare** se
- $\triangleright$  la funzione vettoriale  $x(\tau)$  è iniettiva;
	- la curva ammette retta tangente continua in ogni suo punto, cioè le funzioni che descrivono le sue equazioni parametriche hanno:

 $\mathbf{\hat{x}}$  derivata continua:  $\exists \underline{x}' = \underline{x}'(\tau)$  continua in  $[a,b[$   $(\underline{x}(\tau) \in C^1]a,b[)$  $\mathbf{\hat{x}}^{\prime}$  e non nulla:  $\mathbf{x}^{\prime}(\tau)\neq 0 \quad \forall \tau \in ]a,b[$ 

(prof. M. Rizzardi)

### Superfici regolari

- Una superficie S in R<sup>3</sup>, descritta dalle sue equazioni para- $\mathbf{S}: \underline{x} = \underline{x}(\tau, \omega)$  ,  $\tau, \omega$  parametri reali,  $(\tau, \omega) \in [a, b] \times [c, d]$ è **regolare** se ammette piano tangente continuo in ogni suo punto, cioè se:
- $\Box$  la funzione vettoriale  $\underline{x}(\tau,\omega)$  è iniettiva;
- la funzione vettoriale  $x(\tau,\omega)$  ha derivate parziali continue;
- **J** la matrice Jacobiana di  $\underline{x}(\tau,\omega)$  ha rango 2 (cioè nessuna delle due colonne può annullarsi).

S  

$$
\begin{bmatrix} x_1 = x_1 & \tau, \omega \\ x_2 = x_2 & \tau, \omega \\ x_3 = x_3 & \tau, \omega \end{bmatrix}
$$
 matrices Jacobiana:  $J \tau, \omega = \begin{bmatrix} \frac{\partial x_1}{\partial \tau} & \frac{\partial x_1}{\partial \omega} \\ \frac{\partial x_2}{\partial \tau} & \frac{\partial x_2}{\partial \omega} \\ \frac{\partial x_3}{\partial \tau} & \frac{\partial x_3}{\partial \omega} \end{bmatrix}$ 

$$
\begin{pmatrix}\n\frac{\partial x_1}{\partial \tau} & \frac{\partial x_1}{\partial \omega} \\
\frac{\partial x_2}{\partial \tau} & \frac{\partial x_2}{\partial \omega} \\
\frac{\partial x_3}{\partial \tau} & \frac{\partial x_3}{\partial \omega}\n\end{pmatrix}
$$

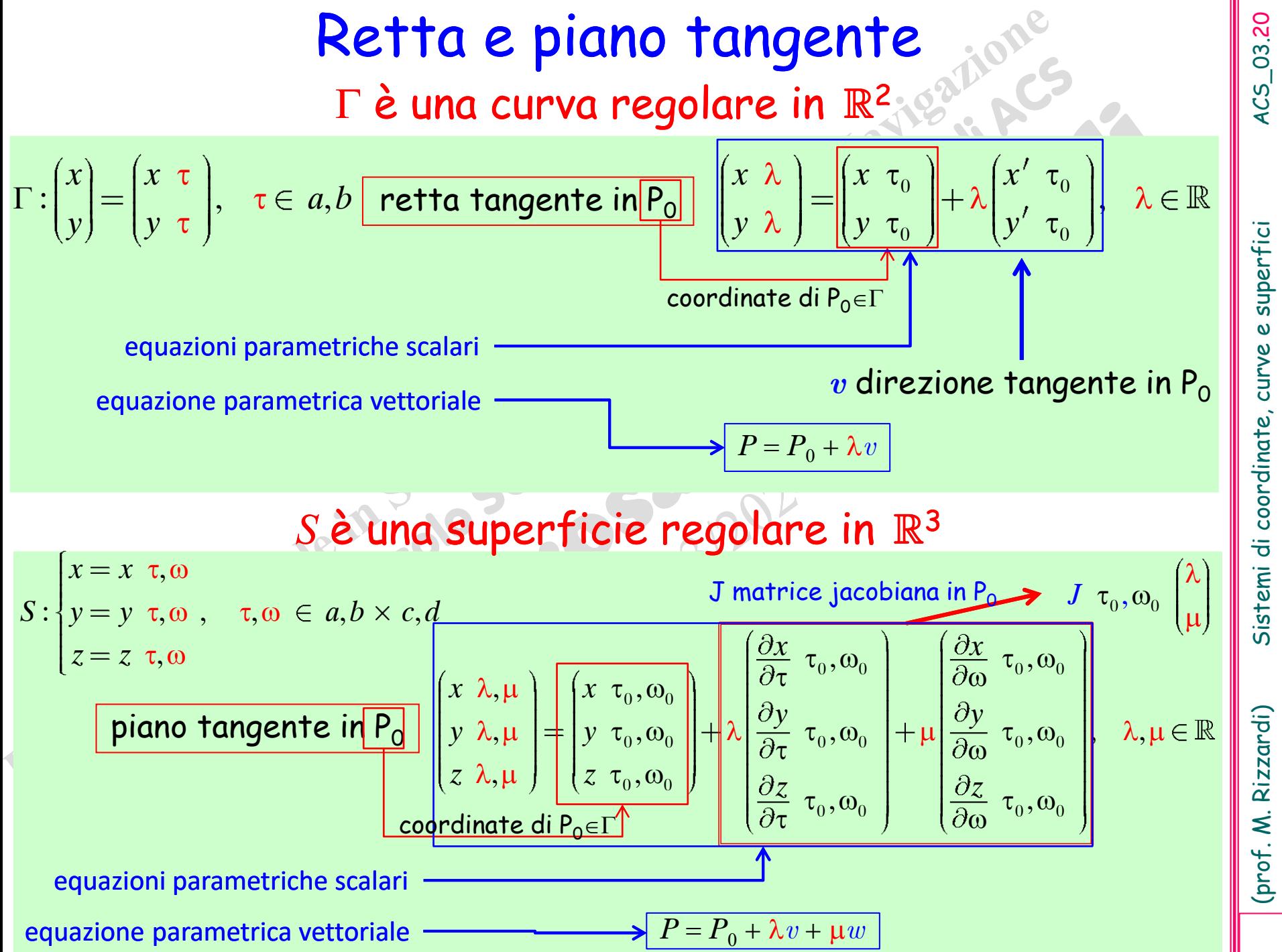

Sistemi di coordinate, curve e superfici

(prof. M. Rizzardi)

### Retta normale a una curva ed a una superficie

# $4C5$  03.21

(prof. M. Rizzardi)

0

0

# $\Gamma$  è una curva regolare in  $\mathbb{R}^2$

normale alla curva in P $_{\rm 0}$ : vettore  $d$  ortogonale al vettore tangente in P $_{\rm 0}$ 

$$
P = P_0 + \lambda d, \quad \lambda \in \mathbb{R}, \ d = \begin{pmatrix} d_1 \\ d_2 \end{pmatrix} \begin{pmatrix} x' & \tau_0 \\ y' & \tau_0 \end{pmatrix}^T d = 0 \iff d \in \text{Spazio Nullo Sinistro} \text{d}{\begin{pmatrix} x' & \tau_0 \\ y' & \tau_0 \end{pmatrix}}
$$

 $\mathscr{N}$   $A^{\mathit{T}}\ =\ \pmb{u}\in\mathbb{R}^{m}$  :  $A^{\mathit{T}}\pmb{u}=0\quad$  è lo Spazio Nullo Sinistro della matrice  $\pmb{A}$ (m×n)

### $S$  è una superficie regolare in  $\mathbb{R}^3$

normale al piano in P<sub>o</sub>: vettore *d* ortogonale al piano tangente in P<sub>o</sub> *d*  $\boldsymbol{d}$  ortogonale alle colonne di  $\mathbf{J}(\tau_0,\omega_0)$ 

$$
\left| P = P_0 + \lambda d, \quad \lambda \in \mathbb{R}, \ d = \begin{bmatrix} a_1 \\ d_2 \\ d_3 \end{bmatrix} \quad J \quad \tau_0, \omega_0 \quad \tau d = 0 \sum_{d \in \text{Spazio}} \sum_{d \in \text{Spazio}} \sigma^2
$$

 $d$ ∈Spazio Nullo Sinistro di J $(\tau_0,\omega_0)$ 

 $...$  oppure  $d$  tramite il prodotto vettoriale delle due colonne di  $\mathop{\rm J}\nolimits(\tau_0,\omega_0)$ 

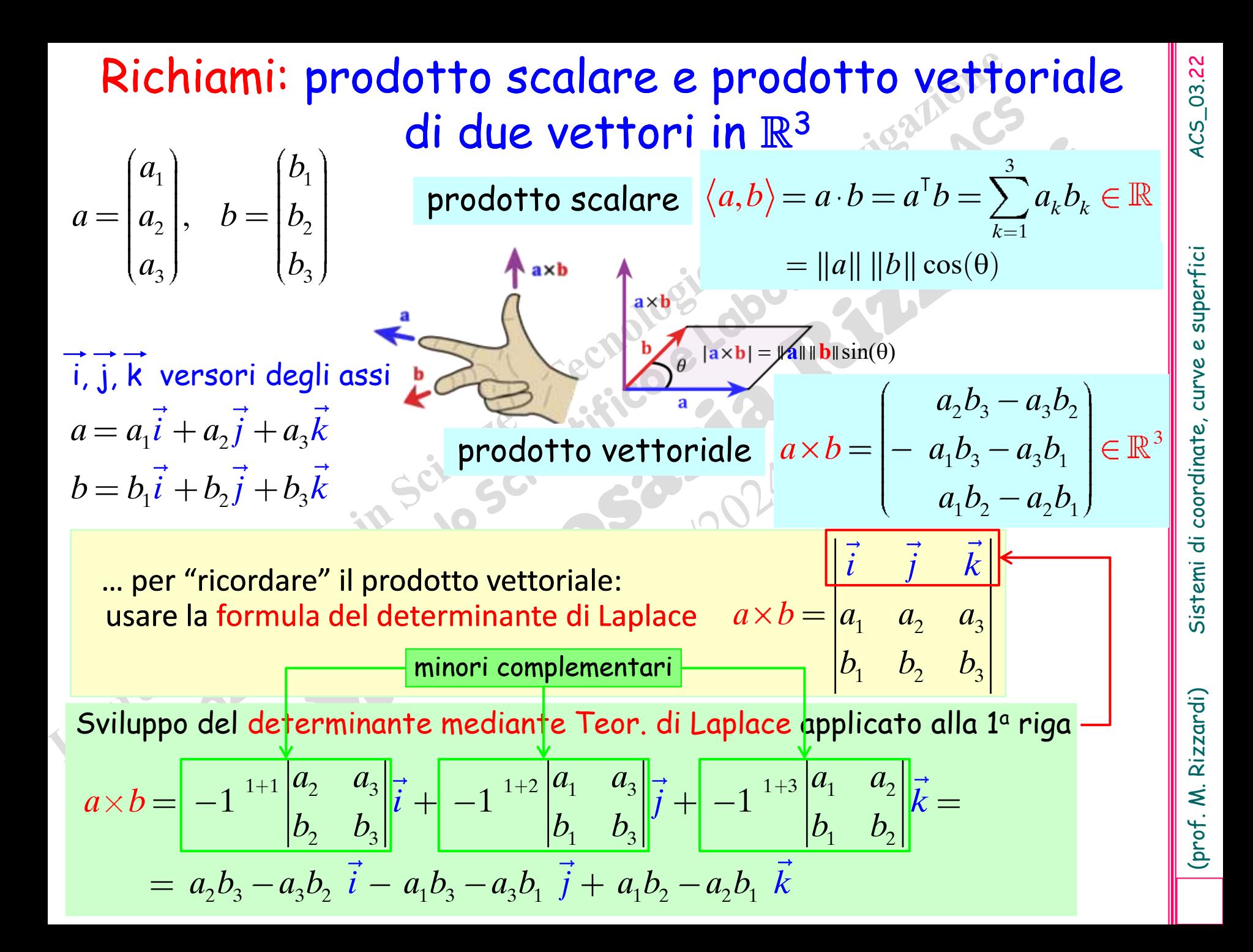

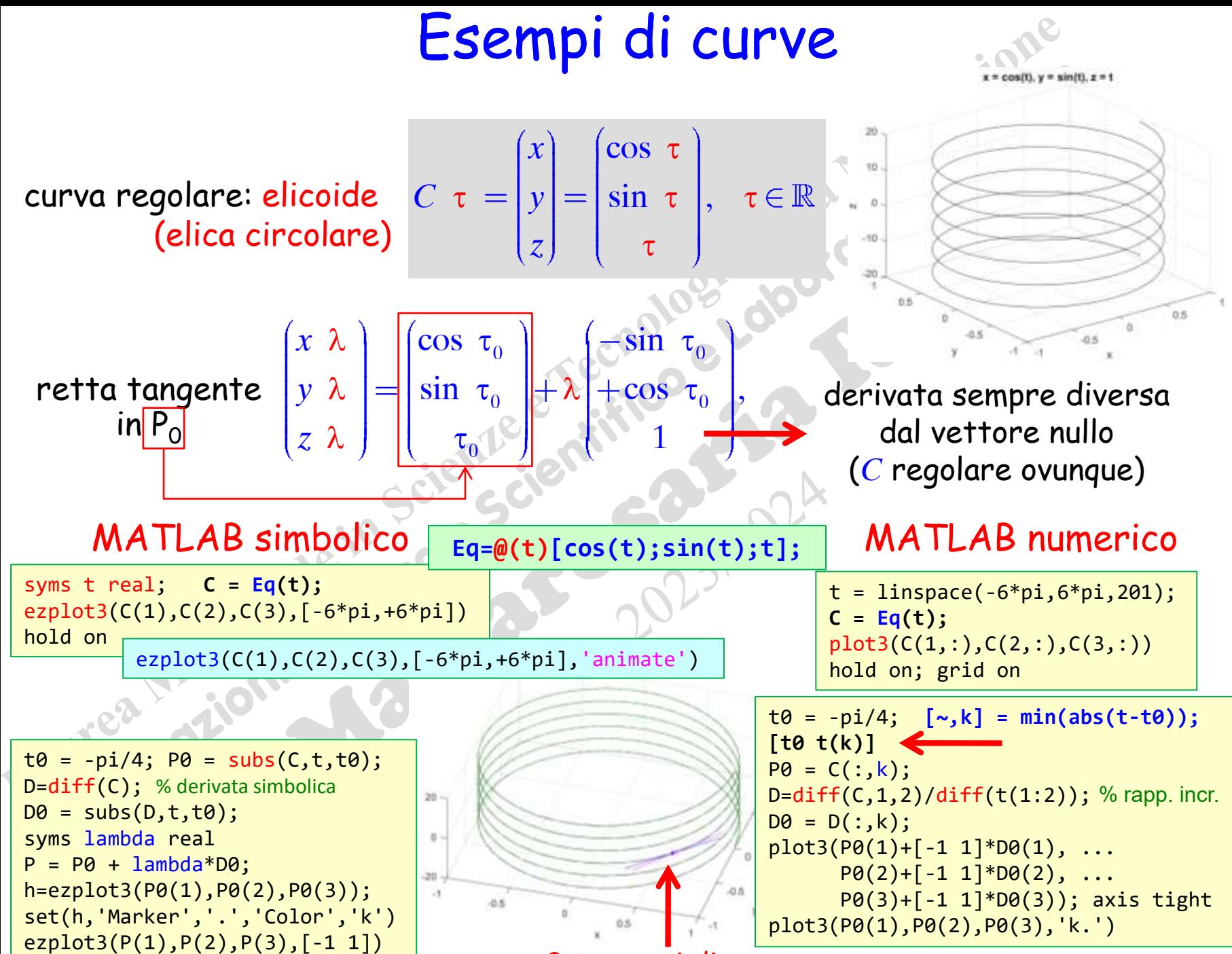

2 tangenti diverse

(prof. M. Rizzardi) Sistemi di coordinate, curve e superfici ACS\_03.23 Sistemi di coordinate, curve e superfici

 $4C5$  03.23

(prof. M. Rizzardi)

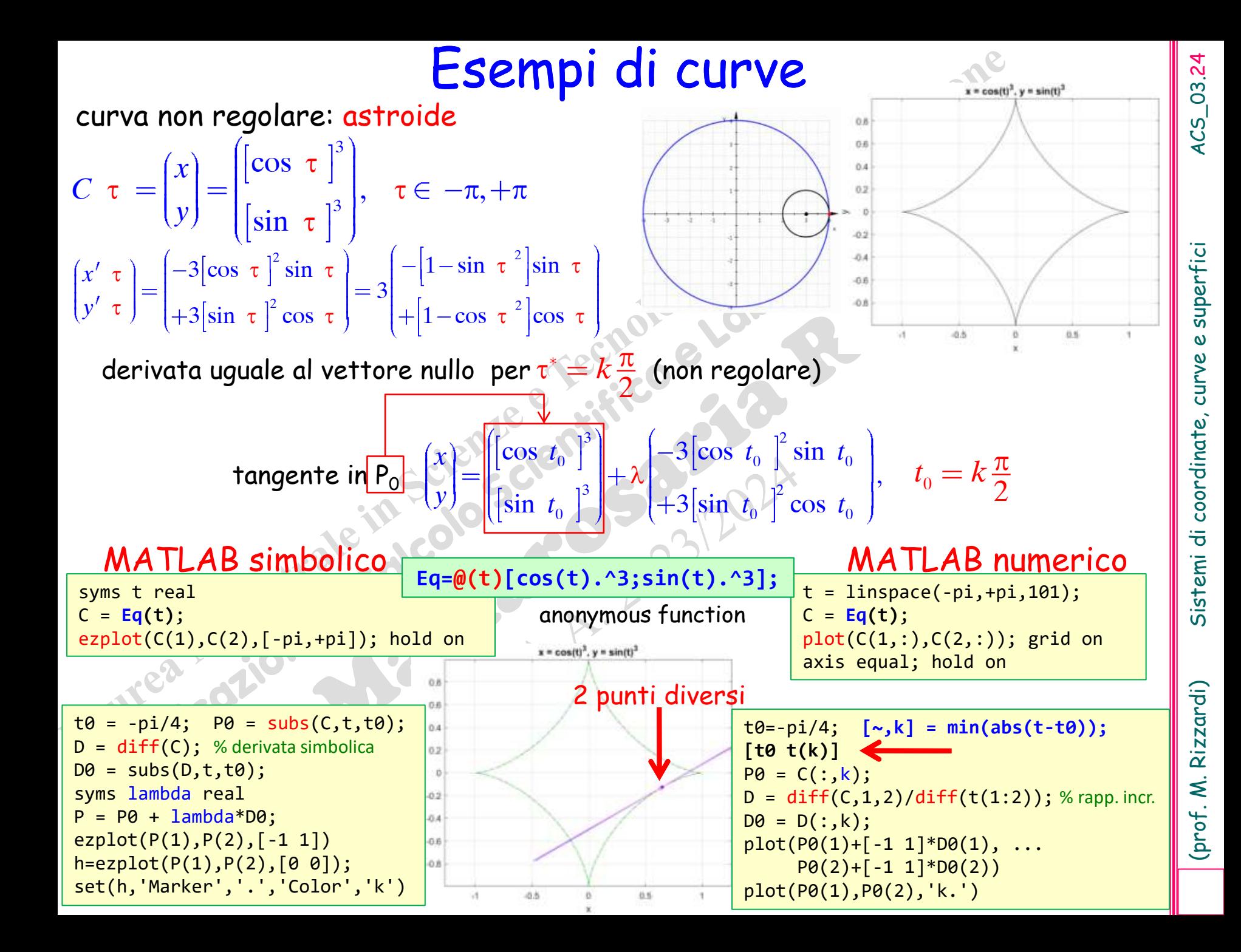

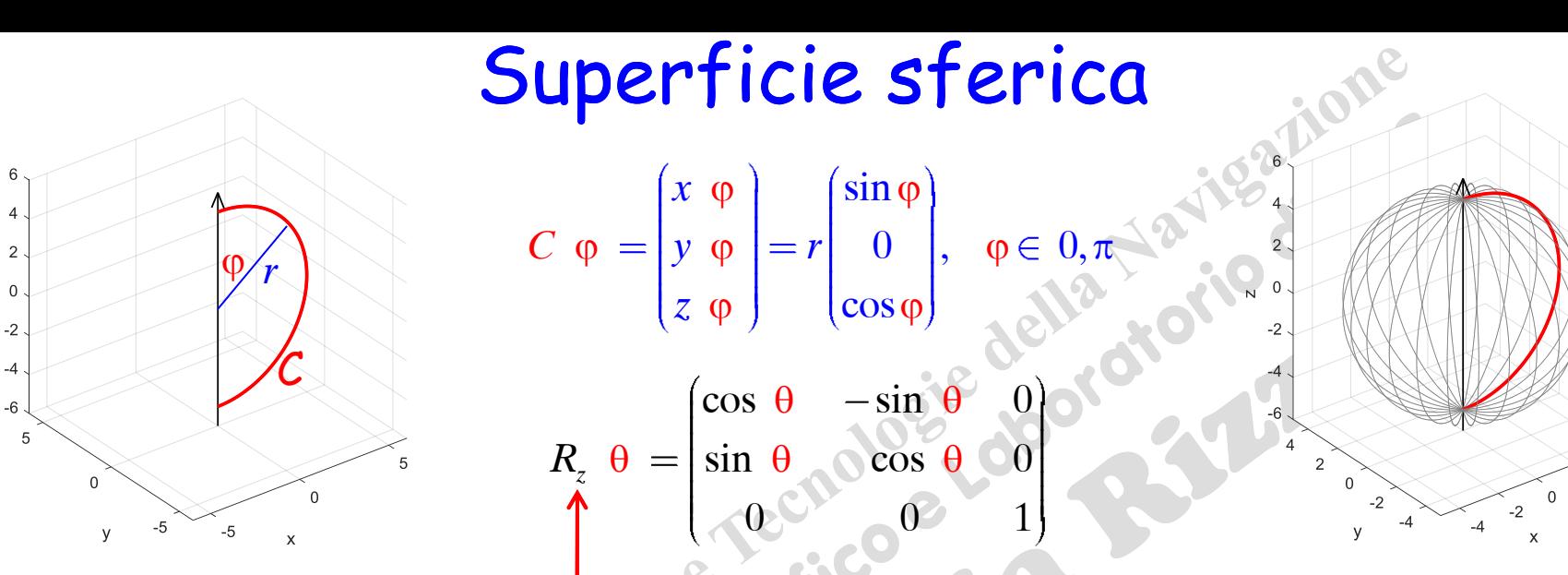

Se si ruota intorno all'asse z una semicirconferenza C assegnata nel piano  $\langle x,z \rangle$ , di centro (0,0,0) e raggio r, si ottiene una superficie sferica di equazioni parametriche:

parameteriche:

\n
$$
S = R_{z} \quad \theta \quad \text{C} \quad \phi \quad \text{C} \quad \phi \quad \text{C} \quad \text{C} \quad \text
$$

Mediante una traslazione si porta il centro in (x $_{\rm 0}$ ,y $_{\rm 0}$ ,z $_{\rm 0})$ :

 $\bar{\mathbf{N}}$ 

$$
S = \begin{pmatrix} x \\ y \\ z \end{pmatrix} = \begin{pmatrix} x_0 \\ y_0 \\ z_0 \end{pmatrix} + r \begin{pmatrix} \sin \varphi \cos \theta \\ \sin \varphi \sin \theta \\ \cos \varphi \end{pmatrix}, \quad \varphi \in 0, \pi, \theta \in -\pi, +\pi
$$

(prof. M. Rizzardi)

 $ACS_03.25$ 

### Superficie sferica

 $\sqrt[p]{r}$ 

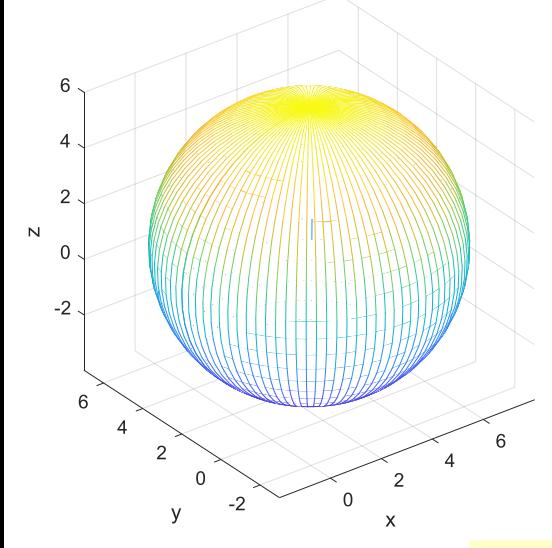

 $3 + 5\sin\varphi\cos\theta$  $2+5\sin\phi\sin\theta$  ,  $\circ$   $\phi\in$  0,  $\pi$  ,  $\theta$   $\in$   $-\pi,+\pi$  $1+5\cos$ *x*  $S = |y|$ *z*) & 1 + 3 cos φ centro (3,2,1) e raggio 5 C

 $\phi$   $\partial \theta$   $\bigg| \bigg| \cos \varphi \cos \theta - \sin \varphi \sin \theta$ 

 $\varphi, \theta = \left| \frac{\partial y}{\partial \varphi} \cdot \frac{\partial y}{\partial \theta} \right| = 5 \cos \varphi \sin \theta + \sin \varphi \cos \theta$ 

### Superficie sferica: è regolare?

*z z*  $\mathsf{\phi} \quad \partial \mathsf{\theta}$ 

 $\partial x$ 

 $J \varphi, \theta = \begin{vmatrix} \frac{\partial y}{\partial \varphi} & \frac{\partial y}{\partial \theta} \\ \frac{\partial z}{\partial \varphi} & \frac{\partial z}{\partial \theta} \end{vmatrix}$ matrice Jacobiana:

MATLAB simbolico **J=jacobian(S); rank(J)**

> rango  $J()=1$  se sin $\varphi=0$ , cioè regolare tranne che ai poli dove comunque ammette piano tangente orizzontale.

 $\sin \varphi$  0

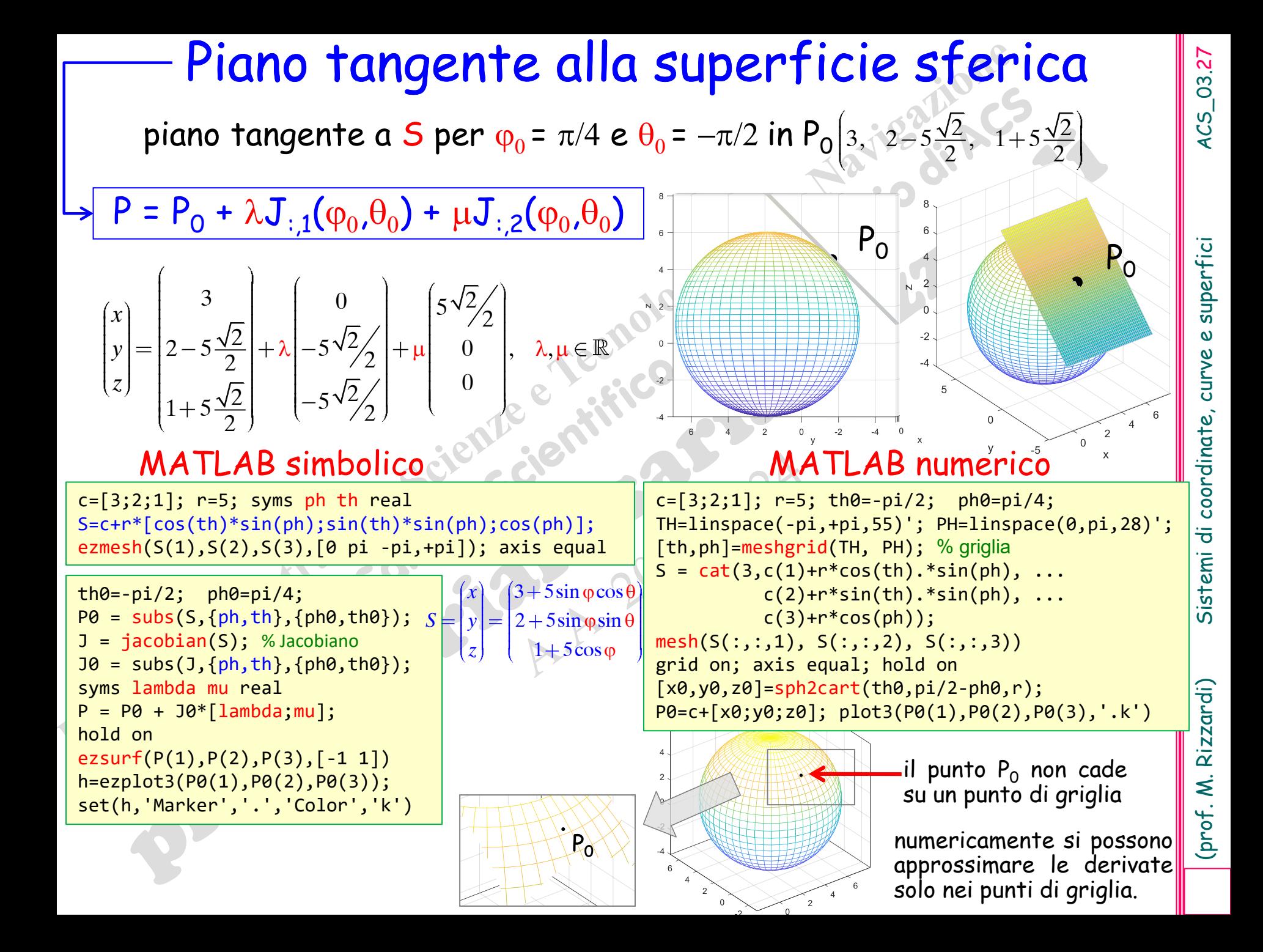

### Piano tangente alla superficie sferica

piano tangente a S nel punto di griglia  $\mathsf{S}_{\mathsf{0}}(\varphi_\mathsf{h}.\theta_\mathsf{k})$  invece che in  $\mathsf{P}_{\mathsf{0}}(\varphi_\mathsf{0}.\theta_\mathsf{0})$ 

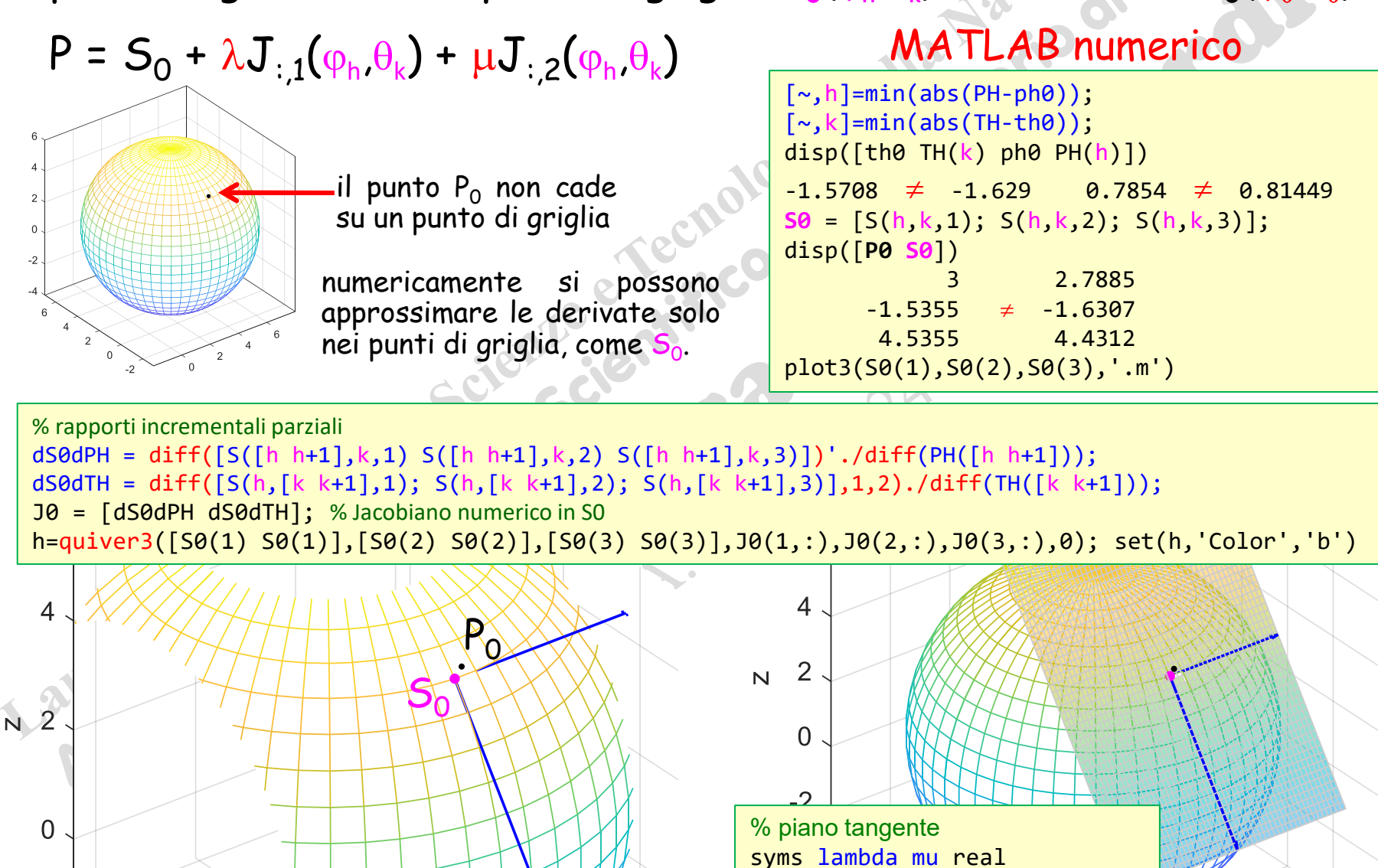

4

P=S0+J0\*[lambda;mu];

ezsurf(P(1),P(2),P(3),[-1 1])

(prof. M.

### Normale alla superficie sferica

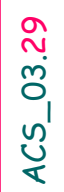

### Si calcola una base per la normale *N* come vettore ortogonale al piano tangente in S<sub>0</sub> 1  $\mathcal{C}: P = \mathcal{S}_0 + \lambda \mathcal{A}, \quad \lambda \in \mathbb{R}, \;\; \mathcal{A} = | \mathcal{A}_2 |$ 3 *d*  $N: P = S_0 + \lambda d, \quad \lambda \in \mathbb{R}, \ d = d$ *d*  $S_{\circ} + \lambda d, \quad \lambda$  $d$ E $\!\mathscr{N}(J^{\mathsf{T}})$  = **Spazio Nullo Sinistro di**  $J(\varphi_{\mathsf{h}},\theta_{\mathsf{k}})$ *N*  $J_{\varphi_h}$ ,  $\theta_k$ <sup>*i*</sup>  $d=0$ *T N* **(***A***)**: *Spazio Nullo di una matrice A*  $\mathcal{A}(\mathcal{A}) = \{ \mathbf{x} \in \mathbb{R}^n : A\mathbf{x} = \underline{0} \}$   $\mathcal{A}(\mathcal{A}) \subseteq \mathbb{R}^n$ *N* **(***A*<sup>T</sup> **)**: *Spazio Nullo Sinistro di una matrice A*  $\mathcal{N}(A^{\mathsf{T}}) = \{y \in \mathbb{R}^m : A^{\mathsf{T}}y = \underline{0}\}$   $\mathcal{N}(A^{\mathsf{T}}) \subseteq \mathbb{R}^m$ condizione di ortogonalità

MATLAB numerico

% rapporti incrementali parziali dS0dPH=diff([S([h h+1],k,1) S([h h+1],k,2) S([h h+1],k,3)])'./diff(PH([h h+1])); dS0dTH=diff([S(h,[k k+1],1);S(h,[k k+1],2);S(h,[k k+1],3)],1,2)./diff(TH([k k+1]));  $J\theta$  = [dS0dPH dS0dTH]; % Jacobiano numerico in S<sub>0</sub>  $d = null(30, ');$ 

### ... oppure mediante il prodotto vettoriale delle colonne di  $\mathbf{J}(\phi _0, \theta _0)$

% rapporti incrementali parziali dS0dPH=diff([S([h h+1],k,1) S([h h+1],k,2) S([h h+1],k,3)])'./diff(PH([h h+1])); dS0dTH=diff([S(h,[k k+1],1);S(h,[k k+1],2);S(h,[k k+1],3)],1,2)./diff(TH([k k+1]));  $J\theta$  = [dS0dPH dS0dTH]; % Jacobiano numerico in S<sub>0</sub>  $d = cross(30(:,1),30(:,2));$ 

### Normale alla superficie sferica

 $3 + 5\cos\theta\sin$  $2 + 5\sin\theta\sin\varphi$ ,  $\theta \in -\pi, +\pi, \varphi \in 0,$  $1+5\cos$ *x*  $S = y$ *z*  $\theta$ sin  $\phi$  $\theta$ sin  $\varphi$  |,  $\theta \in -\pi, +\pi$ φ centro (3,2,1) e raggio 5  $|S=|y| = |2+5\sin\theta\sin\phi|, \;\;\; \theta \in -\pi, +\pi\;, \phi \in 0, \pi$ 

Lab.: verificare che la normale alla superficie sferica in un punto P coincide col vettore v di estremi il centro e P, dove P è un generico punto sulla sfera

> 3)  $\cos \theta \sin$  $2 = 5$  sin  $\theta$ sin 1 cos *x*  $\nu = |y|$ *z*  $\cos\theta\sin\varphi$  $\theta$ sin  $\phi$ φ

Suggerimento: verificare che il vettore v è ortogonale al piano tangente in P<sub>o</sub>, i cui vettori di giacitura sono le colonne della matrice jacobiana

 $\cos \varphi \cos \theta$   $\,-\sin \varphi \sin \theta$  $J_{\phi} \Theta = 5 |\cos \phi \sin \theta| + \sin \phi \cos \theta$  $\sin \varphi$  0  $\cos\theta^2 + \sin\theta^2 \sin\varphi \cos\varphi - \sin\varphi \cos\varphi \quad \sin\varphi^2 - \sin\theta \cos\theta + \sin\theta \cos\theta = 0$  $\cos\theta\sin\varphi\Big]^T$  ( $\cos\varphi\cos\theta$   $\Big|-\sin\varphi\sin\theta$  $\sin \theta \sin \phi$   $\cos \phi \sin \theta$   $+ \sin \phi \cos \theta$  $\cos \varphi$   $\int \frac{-\sin \varphi}{\sin \varphi}$  0 v ortogonale a *R*(J)! Esercizio: ripetere questi calcoli con il Toolbox Simbolico di MATLAB

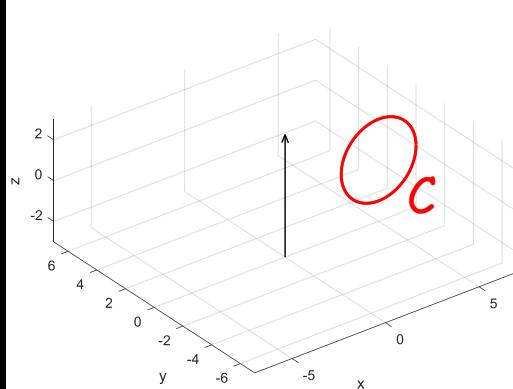

### Toro o toroide

$$
C = \begin{pmatrix} x \\ y \\ z \end{pmatrix} = \begin{pmatrix} a \\ 0 \\ 0 \end{pmatrix} + r \begin{pmatrix} \cos \theta \\ 0 \\ \sin \theta \end{pmatrix}, \quad \theta \in -\pi, +\pi
$$

Se si ruota intorno all'asse z una circonferenza C nel piano  $\langle x,z \rangle$  di centro (a,0,0) e raggio r con a>r>0, si ottiene un toro di equazioni parametriche:

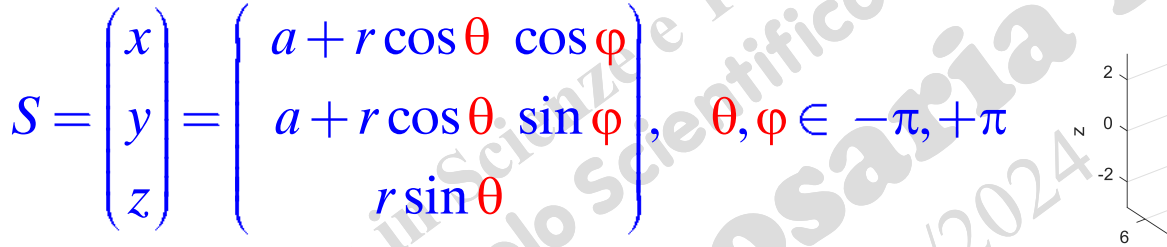

Il toro è centrato nell'origine. Lo si può spostare ovunque mediante un'opportuna traslazione

| matrix  | Jacobiana:                               | $J \theta, \phi = \begin{bmatrix} \frac{\partial x}{\partial \theta} & \frac{\partial x}{\partial \phi} \\ \frac{\partial y}{\partial \theta} & \frac{\partial y}{\partial \phi} \\ \frac{\partial z}{\partial \theta} & \frac{\partial z}{\partial \phi} \end{bmatrix} = r \begin{bmatrix} -\sin \theta \cos \phi & -\sin \phi & a + \cos \theta \\ -\sin \theta \sin \phi & +\cos \phi & a + \cos \theta \\ \cos \theta & 0 & 0 \end{bmatrix}$ |
|---------|------------------------------------------|----------------------------------------------------------------------------------------------------|
| Mark(J) | I1 toro è sempre una superficie regolare | range(J)=2                                                                                                    |

 $(x^2 + 2x)$ 

(prof. M. Rizzardi

### Piano tangente al toro

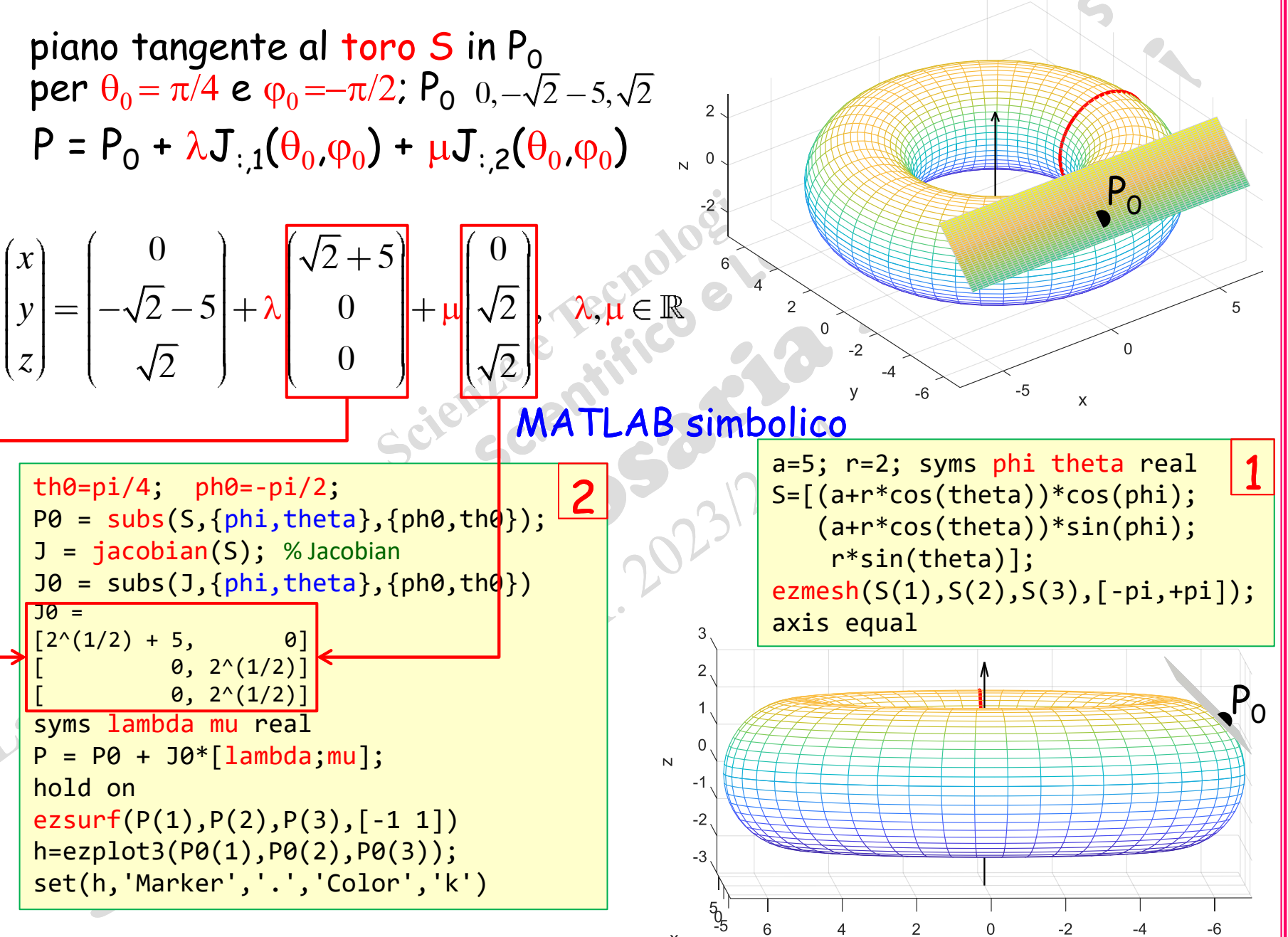

superfic

 $\boldsymbol{\omega}$ 

Sistemi di coordinate, curve

Rizzardi)

(prof. M.

### Piano tangente al toro

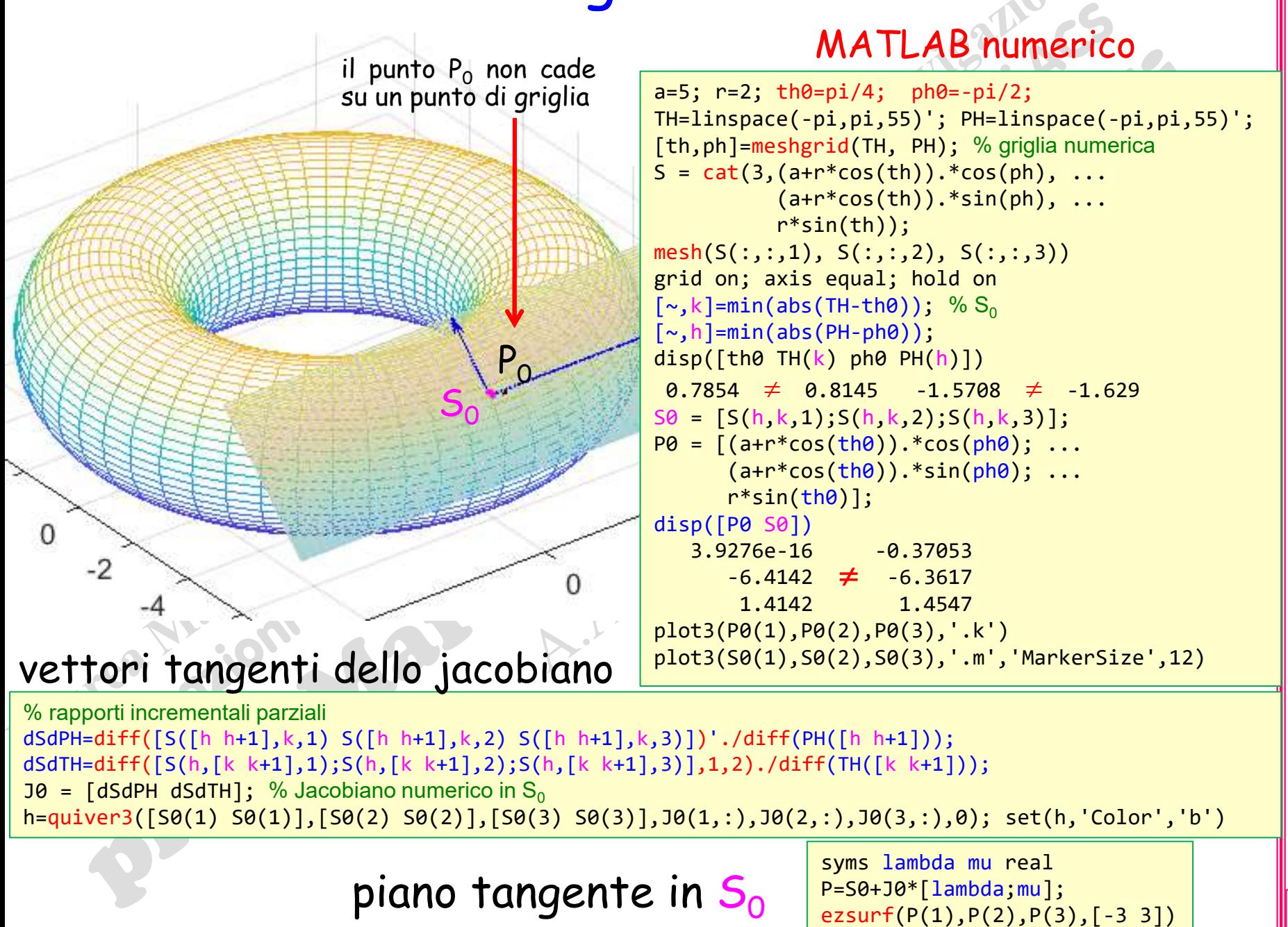

Rizzardi)

(prof. M.

### Normale al toro

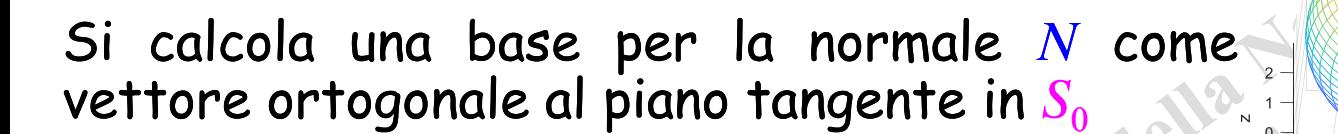

*d*

 $J$   $\varphi_h$ ,  $\theta_k$   $\dot{\phantom{\phi}}$   $d=0$  condizione di ortogonalità 1  $N: P = S_0 + \lambda d, \quad \lambda \in \mathbb{R}, \ d = |d_2| \quad \left\langle \sum_{k=1}^{\infty} \sum_{k=1}^{\infty} J_{k} \phi_k \phi_k \right\rangle^T d = 0$ 3 *d T*

 $d$ E $\!\mathscr{N}(J^{\mathsf{T}})$  = **Spazio Nullo Sinistro di**  $J(\varphi_{\mathsf{h}},\theta_{\mathsf{k}})$ 

*N* **(***A***)**: *Spazio Nullo di una matrice A*  $\mathcal{N}(A) = \{x \in \mathbb{R}^n : Ax = \underline{0}\}$   $\mathcal{N}(A) \subseteq \mathbb{R}^n$ *N* **(***A*<sup>T</sup> **)**: *Spazio Nullo Sinistro di una matrice A*  $\mathcal{N}(A^{\mathsf{T}}) = \{y \in \mathbb{R}^m : A^{\mathsf{T}}y = \underline{0}\}$   $\mathcal{N}(A^{\mathsf{T}}) \subseteq \mathbb{R}^m$ 

MATLAB numerico

% rapporti incrementali parziali dSdPH=diff([S([h h+1],k,1) S([h h+1],k,2) S([h h+1],k,3)])'./diff(PH([h h+1])); dSdTH=diff([S(h,[k k+1],1);S(h,[k k+1],2);S(h,[k k+1],3)],1,2)./diff(TH([k k+1]));  $J\theta$  = [dSdPH dSdTH]; % Jacobiano numerico in S<sub>0</sub>  $d = null(30')$ ;

... oppure mediante il prodotto vettoriale delle colonne di  $\mathsf{J}(\phi_0,\theta_0)$ 

% rapporti incrementali parziali dSdPH=diff([S([h h+1],k,1) S([h h+1],k,2) S([h h+1],k,3)])'./diff(PH([h h+1])); dSdTH=diff([S(h,[k k+1],1);S(h,[k k+1],2);S(h,[k k+1],3)],1,2)./diff(TH([k k+1]));  $J\theta$  = [dSdPH dSdTH]; % Jacobiano numerico in S<sub>0</sub>  $d = \text{cross}(J0(:,1),J0(:,2));$  % prodotto vettoriale

(prof. M. Rizzardi)

03.34

**ACS** 

*N*

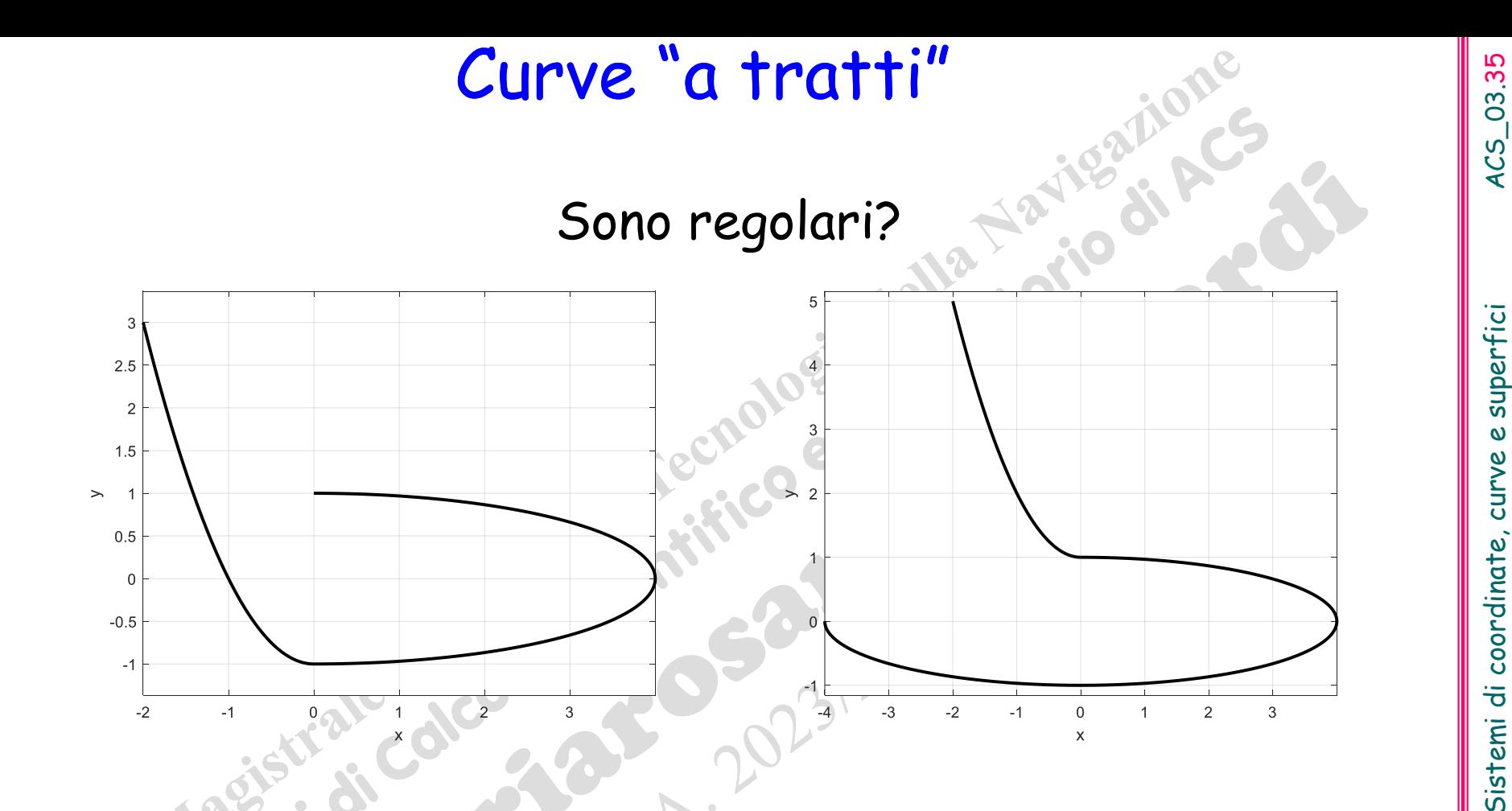

Nelle applicazioni si costruiscono delle curve formate da più archi di curve diverse che si raccordano in certi punti (ad es.: Bezier, splines e B-splines, NURBS).

### Curve "a tratti"

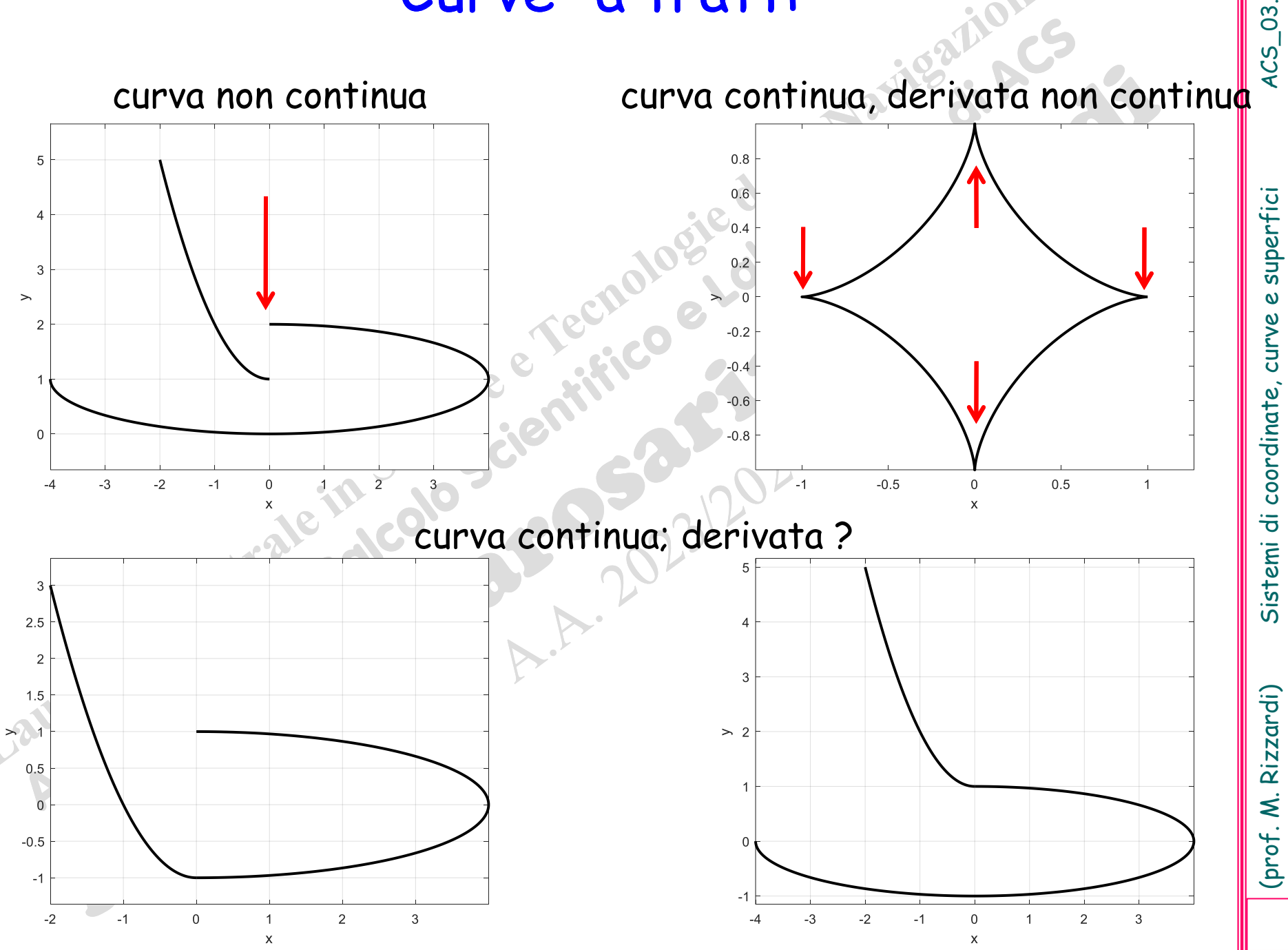

### Curve "a tratti"

Nei punti di raccordo fra due curve si distingue fra:

- Continuità geometrica: i vettori tangente di sinistra e di destra hanno uguale direzione (ma diverso modulo e/o verso).
- ❑ Continuità parametrica: i vettori tangente di sinistra e di destra sono uguali.

Nella computer graphics è spesso sufficiente la continuità geometrica.

(prof. M. Rizzardi)

### Curve "a tratti"

curve con continuità geometrica

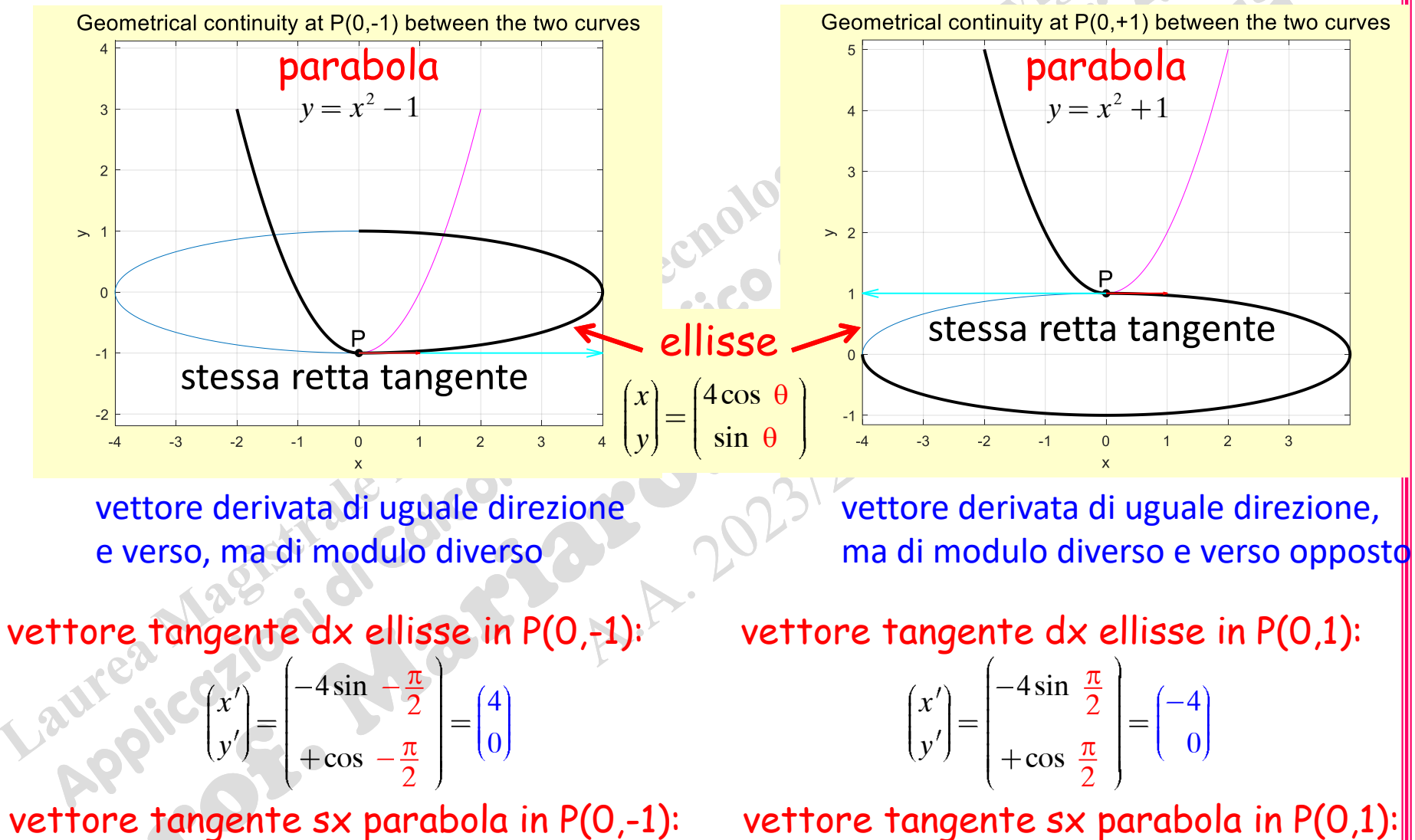

1

*x*

*y*

0

vettore tangente sx parabola in P(0,1): 1  $\rm 0$ *x*

*y*

### Lemniscata di Bernoulli

Nel piano Euclideo, la *Lemniscata di Bernoulli* è il luogo geometrico dei punti P, tali che il prodotto delle loro distanze da due punti fissi F<sub>1</sub> e F<sub>2</sub>, detti fuochi della curva, è costante:

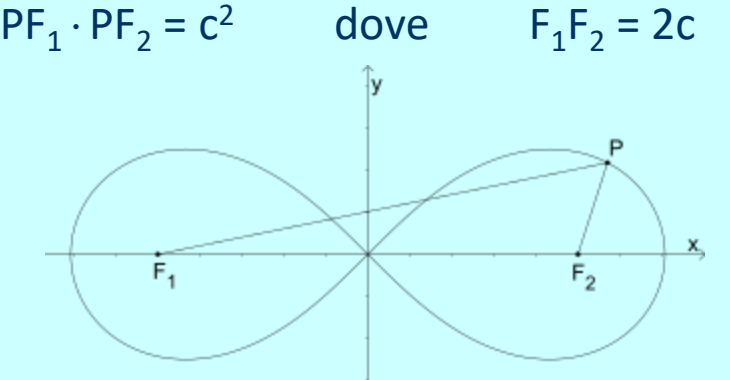

Per semplicità, conviene scegliere il sistema di riferimento come nella figura sopra, con i fuochi come punti opposti sull'asse x. Ne segue che l'origine (0,0) appartiene alla curva. Posto *a* <sup>2</sup>=2*c* 2 , allora la *Lemniscata* è descritta da varie equazioni:

❖*Equazione in coordinate cartesiane*:

$$
x^2 + y^2 \quad ^2 = a^2 \ \ x^2 - y^2
$$

❖*Equazione in coordinate polari*:

$$
\begin{cases} x = r \cos \theta \\ y = r \sin \theta \end{cases} \quad r = \pm a \sqrt{\cos 2\theta} \quad \Rightarrow \quad \cos 2\theta \ge 0 \quad \Leftrightarrow \quad \theta \in -\pi/4, +\pi/4
$$

❖*Equazione Parametrica* per *t***[**−, +**]**:

$$
x = \frac{a \cos t}{1 + \sin^2 t}, \quad y = \frac{a \sin t \cos t}{1 + \sin^2 t}
$$

4CS\_03.39

### Lemniscata di Bernoulli : MATLAB ezplot

 $r^2 = a^2 \cos 2\theta$ ,  $\cos 2\theta \ge 0 \Leftrightarrow \theta \in -\pi/4, +\pi/4$ 

```
a=2; syms th real
assume(th >= -pi/4 & th <= pi/4) % to guarantee cos(2*th) >= 0r=a*sqrt(cos(2*th)); % r^2 = a^2*cos(2*th) ==> r =  …
x=r.*cos(th); y=r.*sin(th); % r>0
figure(1); clf
h1=ezplot(x,y,[-pi/4 +pi/4]); grid on; axis equal; hold on
h2=ezplot(-x,-y,[-pi/4 +pi/4]); % r<0
legend([h1;h2],'Right half {\it Lemniscate}','Left half {\it Lemniscate}');
title(\lceil'{\it Lemniscate} in polar coordinates: r = \pm' num2str(a) ...
 '*\rho=a*sqrt[cos(2\theta)])'],'FontName','Times New Roman','FontWeight','normal')
figure(2); clf; ezplot3(x,y,0*th,[-pi/4,pi/4], animate'); axis equal
title(['Right half {\it Lemniscate}: \rho = + ' num2str(a) 'sqrt[cos(2\theta)])'], ...
                        'FontName','Times New Roman','FontWeight','normal','FontSize',14)
                                                          codice 1a: coordinate polari
```
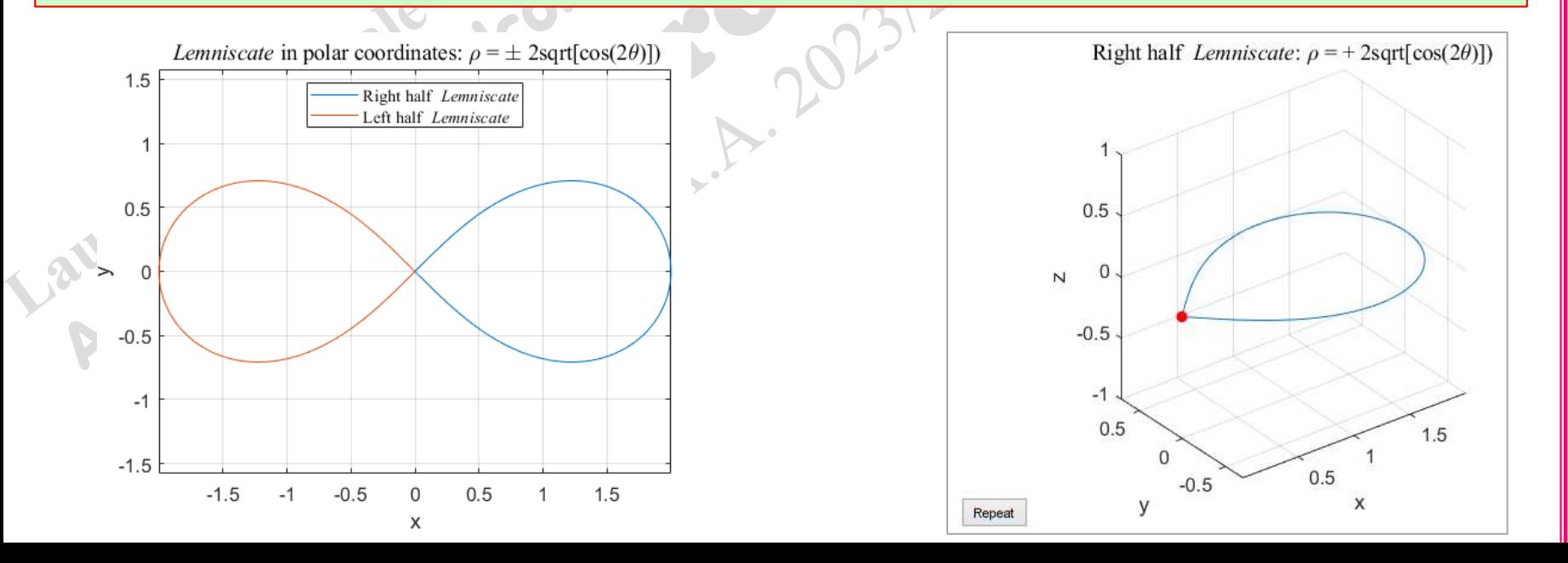

(prof. M. Rizzardi)

### Lemniscata di Bernoulli : MATLAB ezplot

 $x = \frac{1}{1 + \sin^2 t}, \quad y = \frac{1}{1 + \sin^2 t}$ 

a cos t a sin t cos t

 $\frac{1 + \sin^2 t}{1 + \sin^2 t}$ 

 $t\in[-\pi, +\pi]$ 

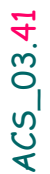

(prof. M. Rizzardi)

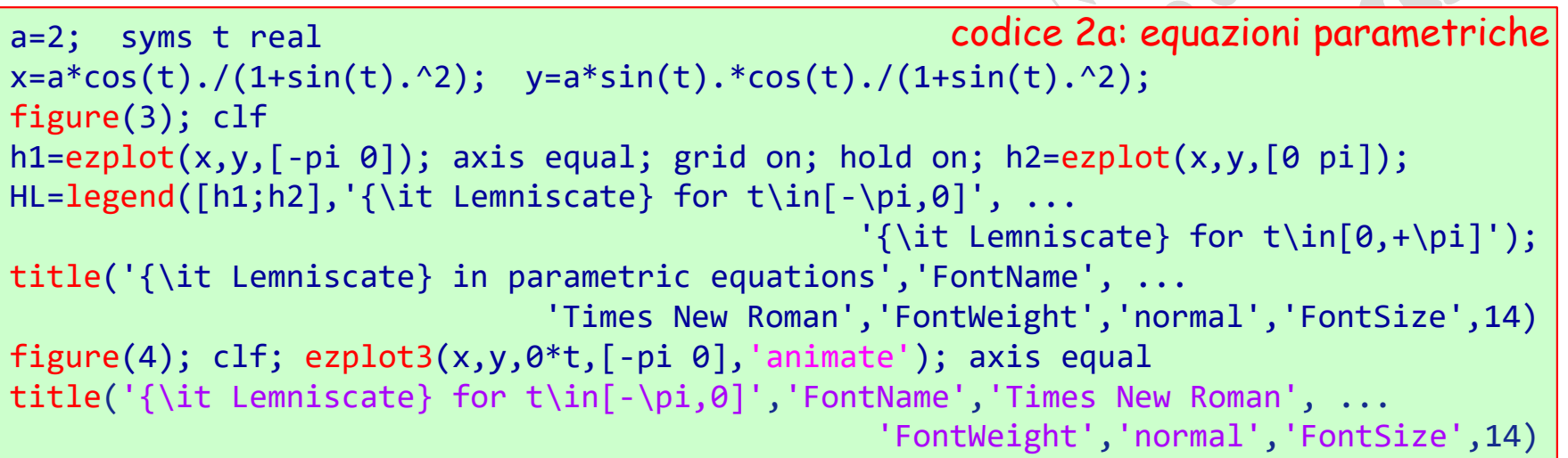

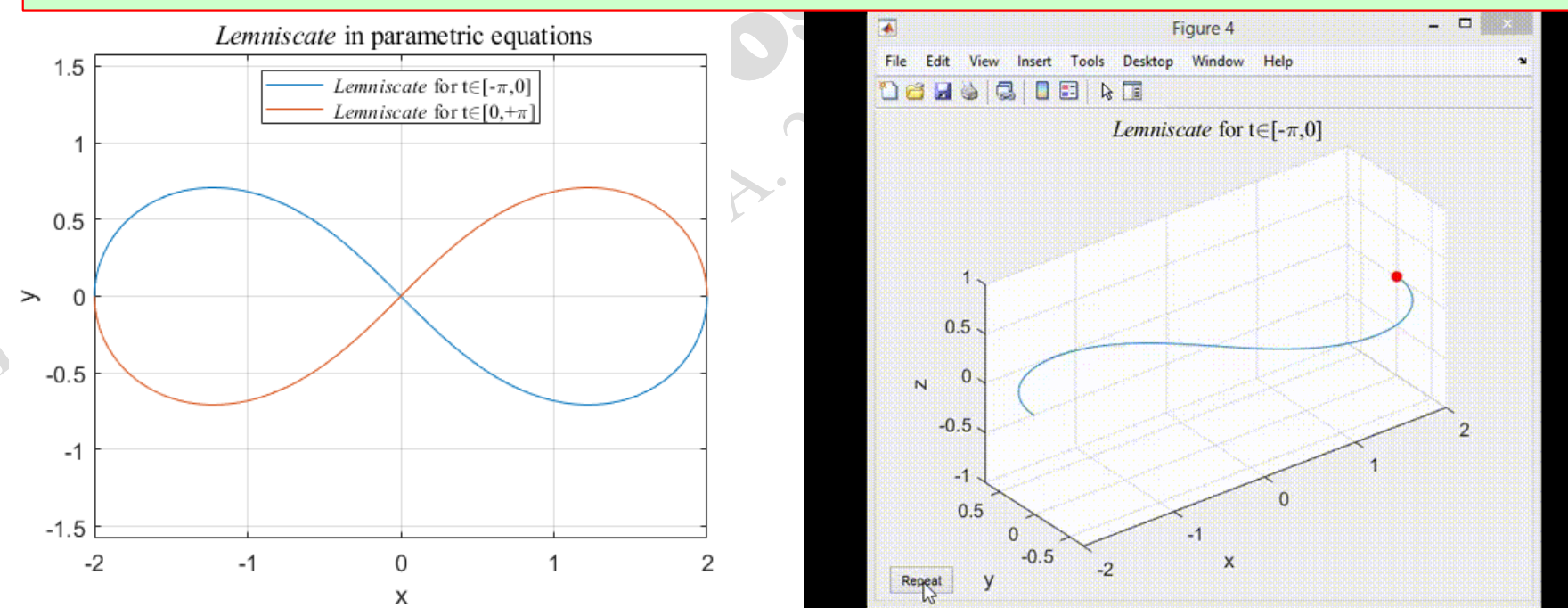

### Lemniscata of Bernoulli : MATLAB plot

 $r^2 = a^2 \cos 2\theta$ ,  $\cos 2\theta \ge 0 \Leftrightarrow \theta \in -\pi/4, +\pi/4$ 

```
x = \frac{1}{1 + \sin^2 t}, \quad y = \frac{1}{1 + \sin^2 t}a cos t a sin t cos t
                  \sqrt{1+\sin^2 t}a=2; N=25; th=linspace(-pi/4,pi/4,N)';
r=a*sqrt(cos(2*th)); % r^2 = a^2*cos(2*th) ==> r =  …
th=[th; -th]; r=[r; -r];xi=r.*cos(th); 
yi=r.*sin(th); 
figure(1); clf; h=plot(xi(1),yi(1),'sb'); grid on; axis equal; hold on
set(h,'MarkerSize',10,'LineWidth',1)
axis([-2.25 2.25 -1.77 1.77]); set(gca,'FontSize',14)
h=plot(xi,yi,'.r-'); set(h,'MarkerSize',18,'LineWidth',1);
title('{\it Lemniscate} in polar coordinates','FontName','Times New Roman', ...
                                                                 'FontWeight','normal')
                                                            codice 1b: coordinate polari
a=2; N=55; th=linspace(-pi,pi,N)';
xi=a*cos(th)./(1+sin(th).^2);
yi=a*sin(th).*cos(th)./(1+sin(th).^2);
figure(2); clf; h=plot(xi(1),yi(1),'sb'); grid on; axis equal; hold on
set(h,'MarkerSize',10,'LineWidth',1)
axis([-2.25 2.25 -1.77 1.77]); set(gca,'FontSize',14)
h=plot(xi,yi,'.r-'); set(h,'MarkerSize',18,'LineWidth',1);
title('{\it Lemniscate} in parametric equations','FontName','Times New Roman', ...
                                                                 'FontWeight','normal')
                                                           codice 2b: coordinate polari
```
Rizzardi)

(prof. M.

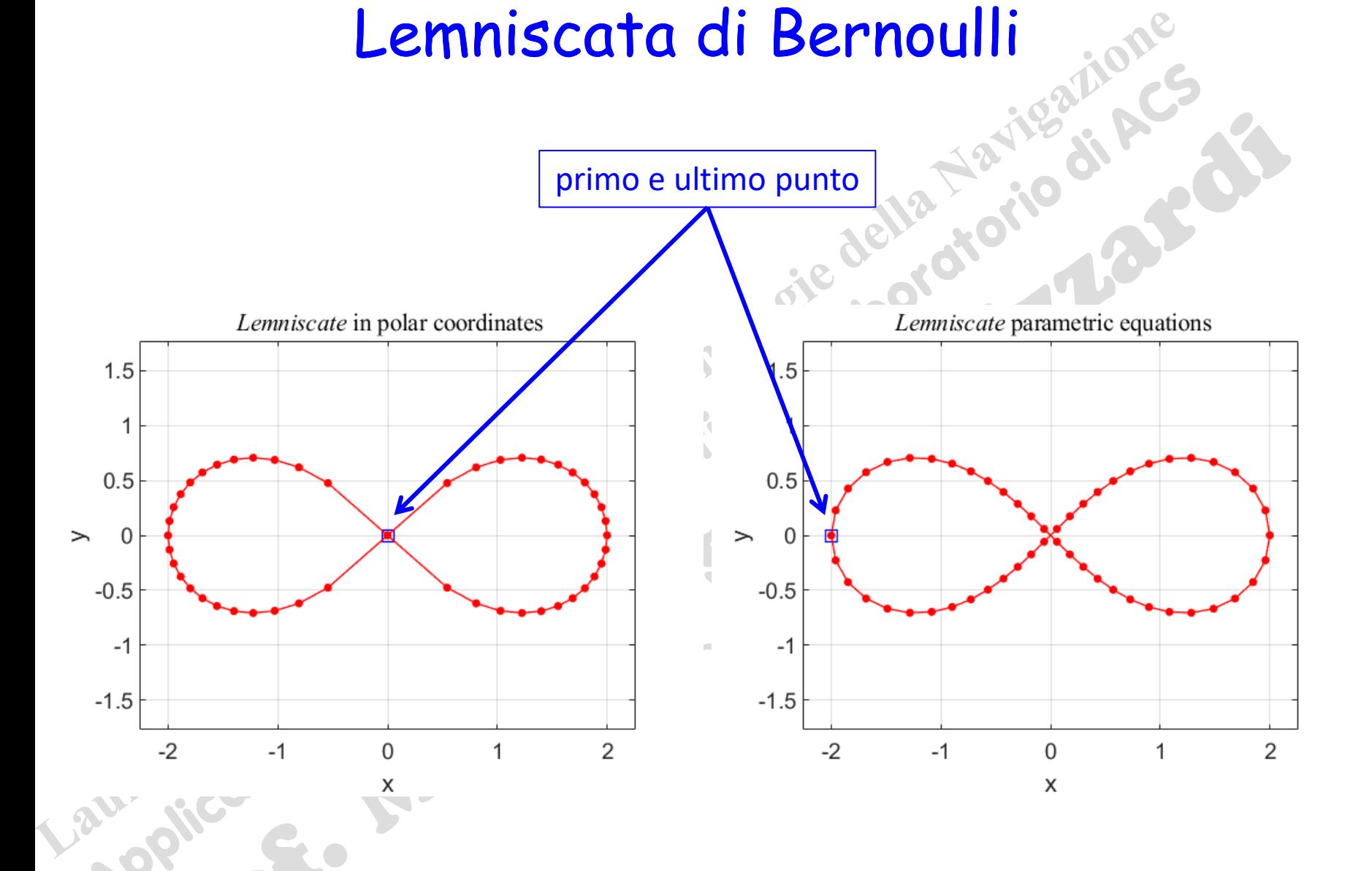